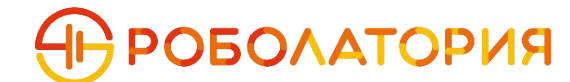

#### АВТОНОМНАЯ НЕКОММЕРЧЕСКАЯ ОРГАНИЗАЦИЯ ДОПОЛНИТЕЛЬНОГО ОБРАЗОВАНИЯ «РОБОЛАТОРИЯ»

#### **УТВЕРЖДАЮ**

Директор АНО ДО «РОБОЛАТОРИЯ»

\_\_\_\_\_\_\_\_\_\_ Д.С. Мартынов «09» апреля 2024 года

# **Дополнительная общеобразовательная-дополнительная общеразвивающая программа «Летняя школа робототехники 2024»**

для учащихся от 6 до 14 лет

**Авторы программы:** Мартынов Дмитрий Сергеевич Шубина Наталия Владимировна

> Одинцово 2024

# **МЕТОДИЧЕСКОЕ ОБЕСПЕЧЕНИЕ**

1. Наличие программы лагеря.

2. Должностные инструкции всех участников процесса.

3. Проведение установочного собрания для всех работающих в течение лагерной смены.

4. Подбор методических разработок в соответствии с планом работы.

5. Проведение ежедневных планёрок.

6. Разработка системы отслеживания результатов и подведения итогов.

#### **ФОРМЫ ОРГАНИЗАЦИИ УЧЕБНЫХ ЗАНЯТИЙ**

Среди форм организации учебных занятий в данном курсе выделяются практикум;

- урок-ролевая игра;
- воркшоп;

#### **РАСПИСАНИЕ ЗАНЯТИЙ**

Расписание дня строится согласно типовому расписанию приведенному в таблице

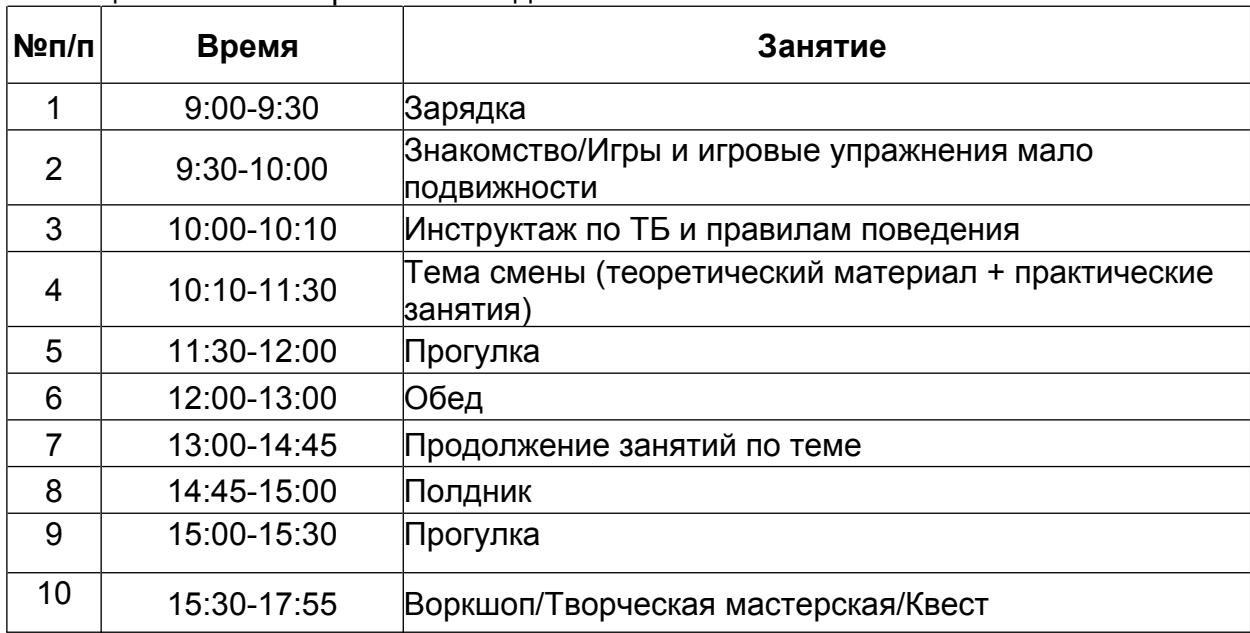

Таблица 1 – Типовое расписание дня

**1. Зарядка и встреча детей** – преподаватель встречает детей, оформляет журнал присутствующих, проводит утреннюю зарядку, что поможет каждому чувствовать себя бодрым и активным весь остальной день.

**2. Знакомство/Игры и игровые упражнения малой подвижности** – преподаватель в игровой форме знакомит детей друг с другом, что позволит увидеть каждого по отдельности, а не в общей массе, запомнить имена друг друга и сплотиться для дальнейшей успешной командной работы.

**3. Инструктаж по ТБ и правилам поведения** – изучение и ежедневное повторение правил нахождения в Школе во избежание неприятных происшествий и закрепления этики взаимодействия.

**4. Тема смены** – включает себя подачу теоретического материала по теме в виде лекции, обсуждения с использованием дидактических карточек, демонстрацию фото- и видеоматериалов с активным вовлечением детей в диалоговую деятельность. Практическая часть занятия может состоять из сборки модели на основе роботизированного конструктора LEGO, моделирования 3D-объектов в среде компьютерной программы Blender с последующей их печатью, создания простейшей игры или анимации на базе языка программирования Scratch.

**5. Обед** – полноценный обед (салат, первое блюдо, второе и напиток) проходит в кафе-ресторане. Преподаватель обязательно проследит, чтобы никто из ребят не ушел голодным.

**6. Прогулка** - при благоприятной погоде проводится на улице в активных командных играх со спортивным инвентарем.

**7. Продолжение занятий по теме** – после прогулки ученики возвращаются на свои рабочие места и приступают к дальнейшему образовательному блоку.

**8. Полдник** – это небольшой перекус, включающий в себя печенье, сок и фрукт.

**9. Прогулка** - при благоприятной погоде проводится на улице в активных командных играх со спортивным инвентарем.

**10. Воркшоп/Творческая мастерская/Квест** – целых три дополнительных часа занятий и веселья в дружной команде! В зависимости от дня недели и рабочей программы дети смогут собрать и окрасить поделку из экодерева от нашего собственного производства, сделать яркую поделку своими руками под руководством преподавателя или пройти увлекательный квест.

Умные города будущего - это концепция современных городов, где информационные и коммуникационные технологии используются для повышения эффективности управления, улучшения качества жизни горожан и оптимизации использования ресурсов. В умных городах будущего внедряются различные технологии, такие как сенсоры, беспилотные транспортные средства, системы управления энергопотреблением, аналитика данных, интернет вещей и многое другое. Эти технологии помогают городским службам и жителям получать актуальную информацию, принимать более обоснованные решения и эффективно управлять различными системами города.

В одном таком далеком городе Умнополисе, где технологии и фантазия соединяются, происходит таинственное исчезновение известного изобретателя профессора Гаджета, вместе с ним пропадают и наши мобильные устройства. Его последнее изобретение – робот помощник Юки, способный предсказывать будущее, исчез вместе с ним.

Дети города, обладающие особыми способностями к программированию и технологиям, объединяются в команду "ИнтелекТроники", чтобы раскрыть тайну и найти профессора.

Вместе с главными героями:

Хиро Хамада, юный гений робототехники, по сути, обычный 14-летний подросток, который обладает уникальными навыками по созданию роботов.

Васаби - экспертв [лазерных технологиях](https://en.wikipedia.org/wiki/Laser), мастер 3D моделирования, который предпочитает систему и порядок хаосу и спонтанности. Время от времени демонстрирует стремление к героической жизни.

Девочка по имени ГоГоТомаго является экспертом по игре Minecraft и обладает знаниями основ искусственного интеллекта. Она участник командных игр и считается самой опытной благодаря своему прошлому опыту. Предпочитает сражаться вместе со своей командой, стоящей рядом, бок о бок.

Дети отправляются на захватывающее путешествие по Умнополису. Они преодолевают испытания виртуального мира, сражаются с коварными вирусами и решают головоломки профессора, чтобы найти следы его исчезновения. По пути они встречают разнообразных персонажей: мудрого робота-гида, загадочного хакера-программиста и дружелюбного чат-бота, который помогает им расшифровать код зашифрованный в послании профессора. Дети погружаются в разнообразные киберпространства, преодолевают препятствия и границы этих миров, осваивая их.

В конце концов, дети обнаруживают, что профессор был похищен зловещим кибер-преступником, желающим использовать его изобретение для своих зловещих целей. Дети попадают на кибер-вечеринку, смотрят разнообразные шоу. А с помощью своих знаний и навыков, "ИнтелекТроники" сражаются с преступником, спасают профессора и его изобретение, и восстанавливают мир в Умнополисе.

Дети понимают, что, только объединившись и используя свои способности на благо общества, они могут стать настоящими героями и защитниками технологического мира.

Таким образом, в летней школе "Умный город" становится не только увлекательным приключением, но и уникальным опытом развития навыков программирования, технологий и командной работы для детей, которые готовы стать настоящими героями в мире современных технологий!

# **ТЕМАТИЧЕСКИЕ МОДУЛИ КУРСА**

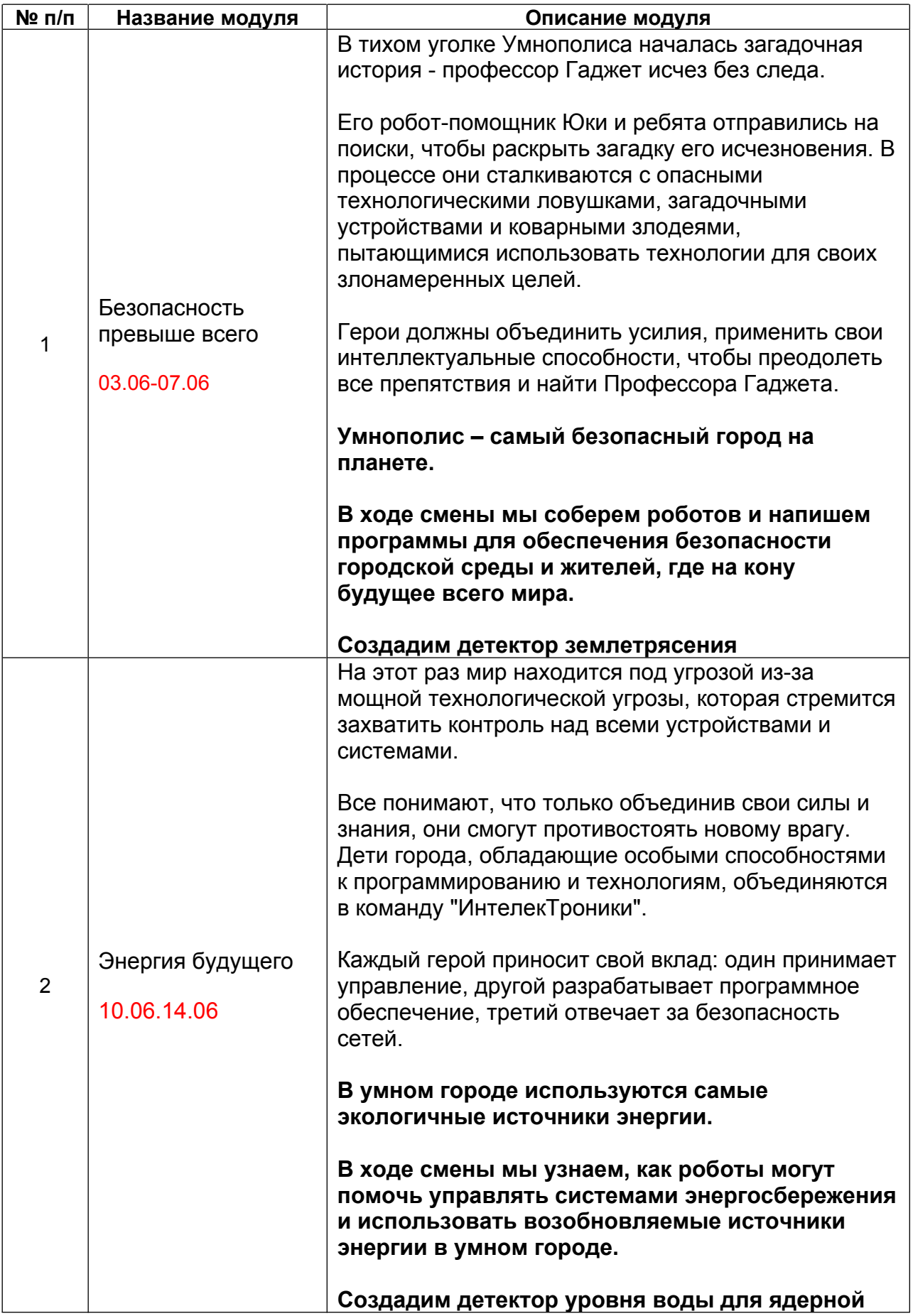

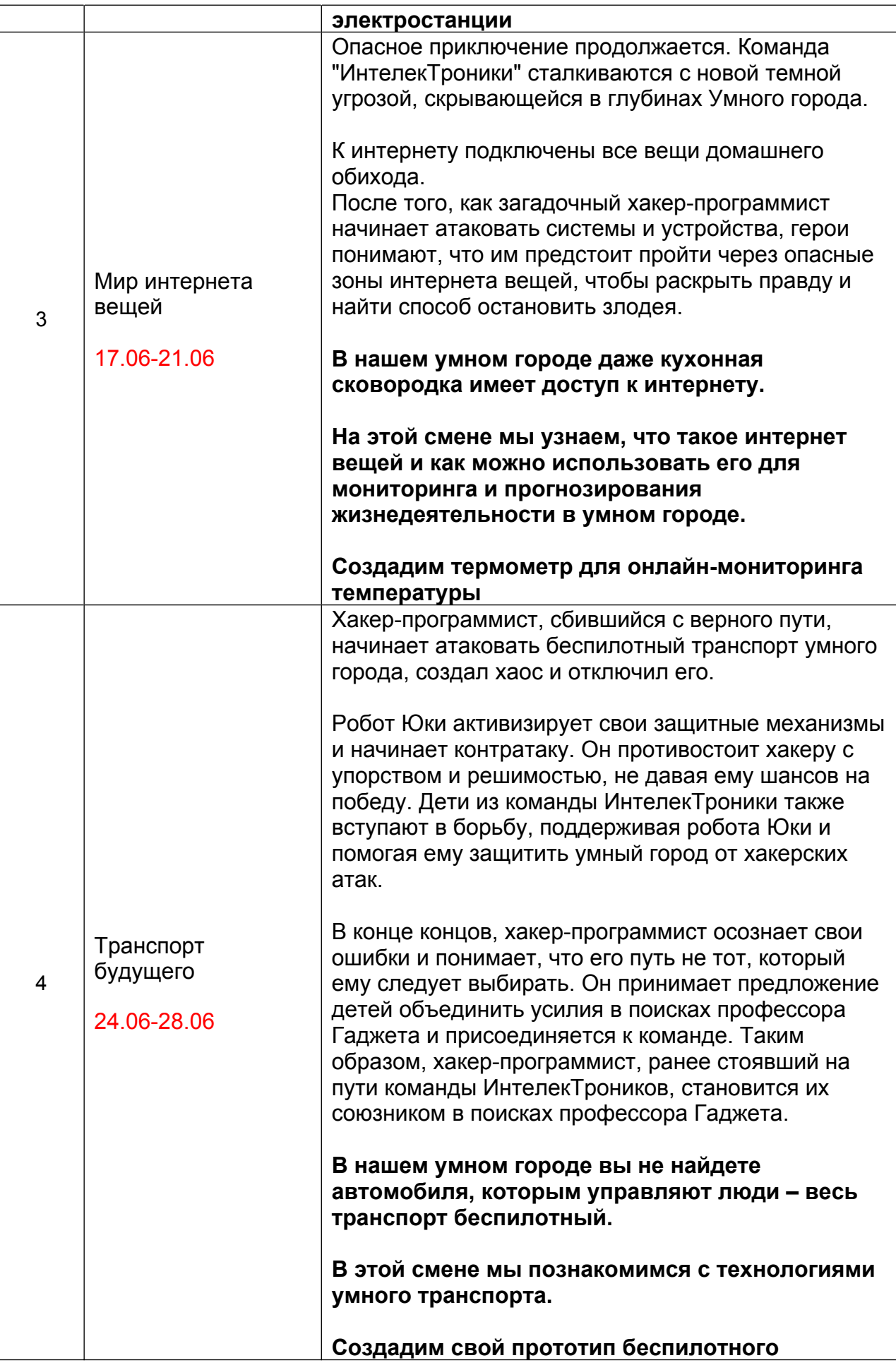

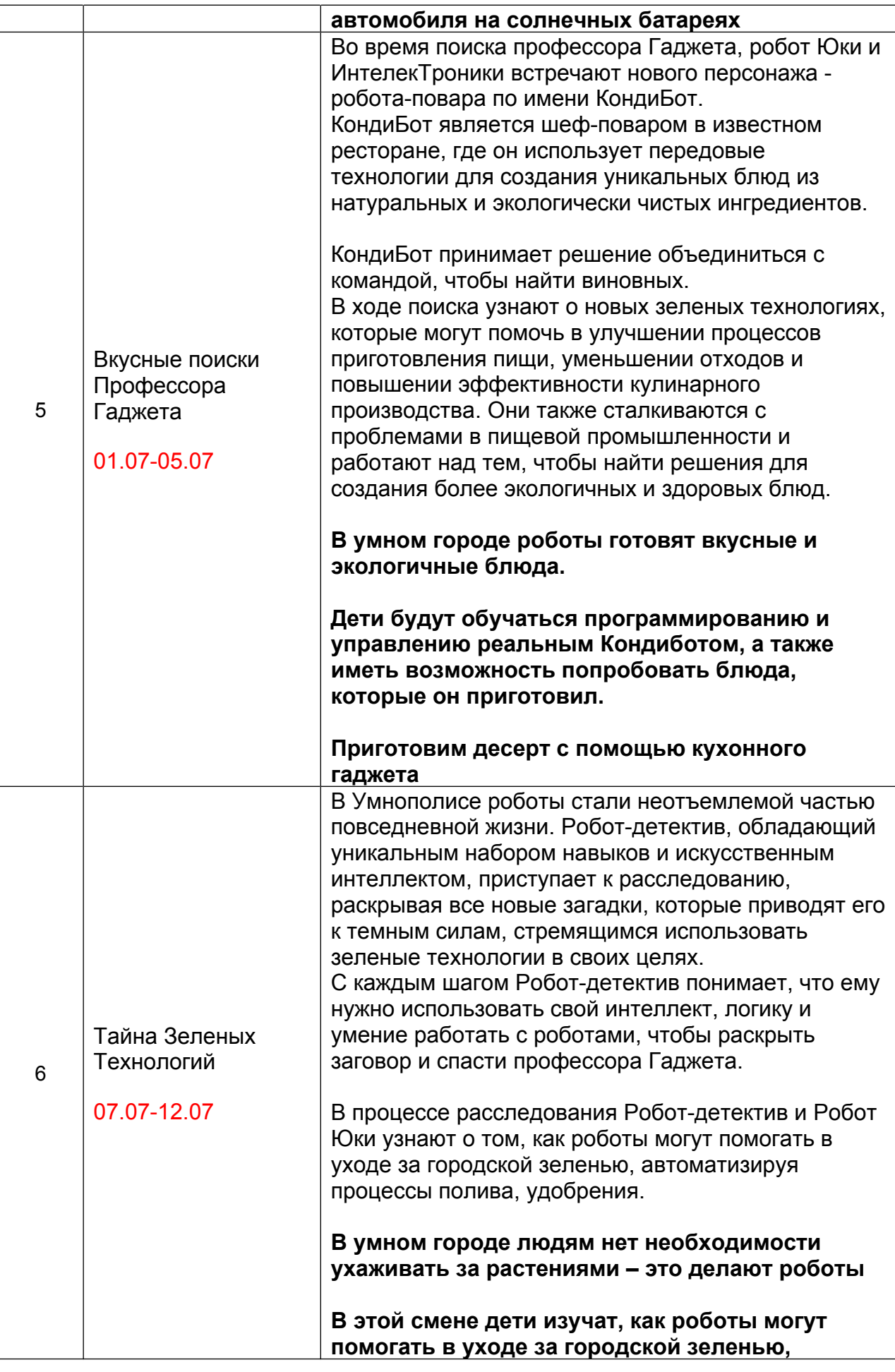

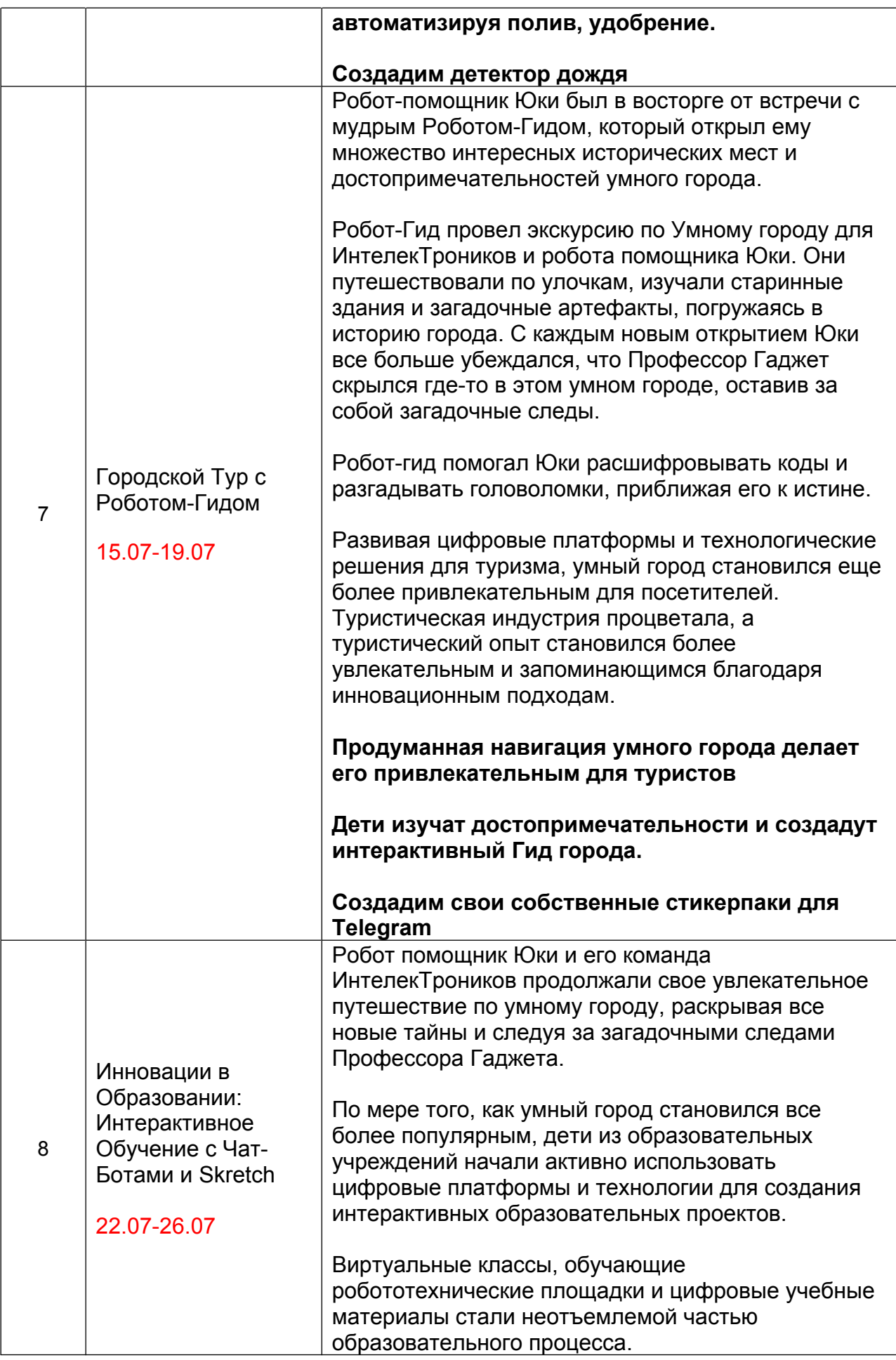

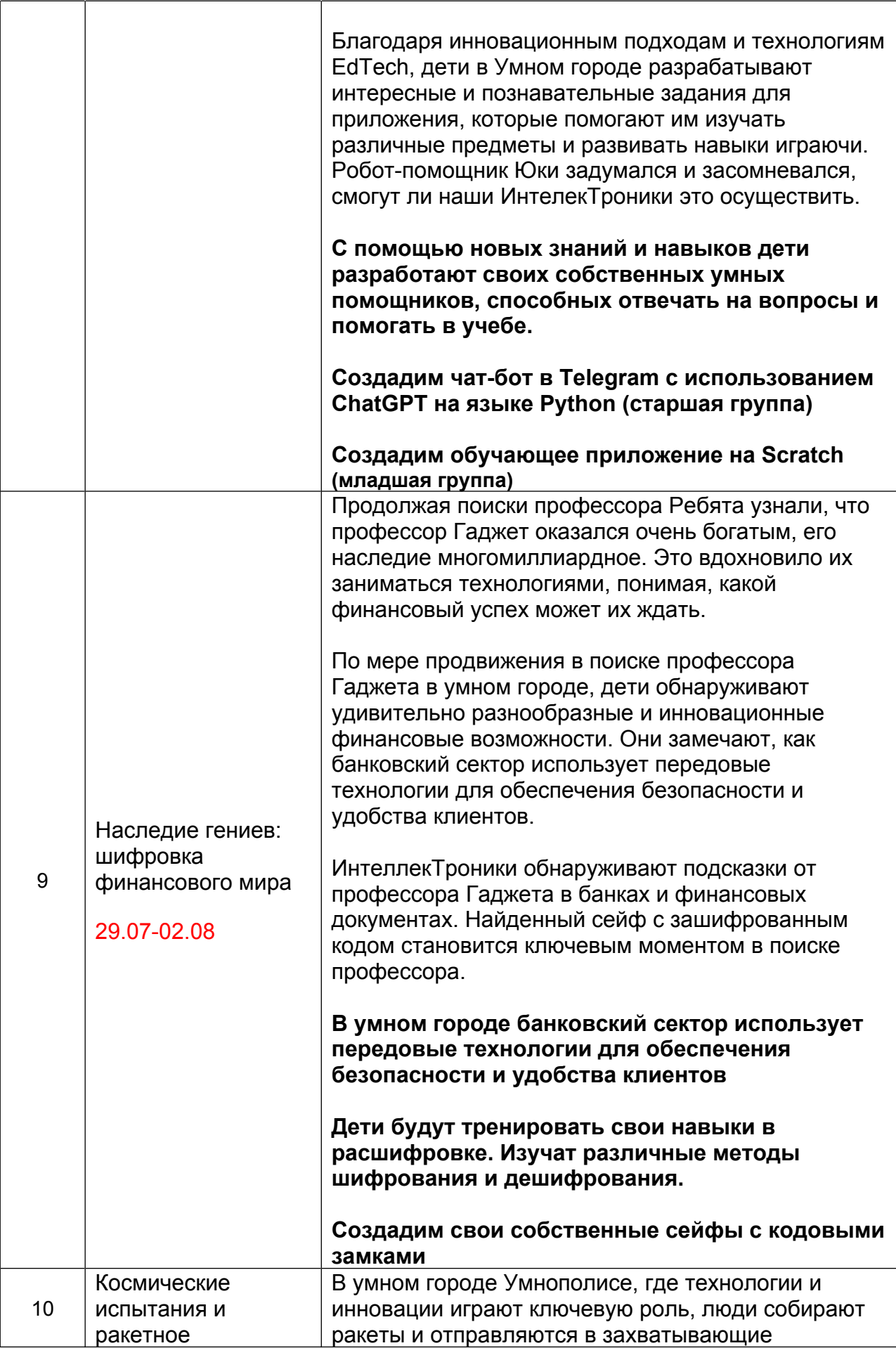

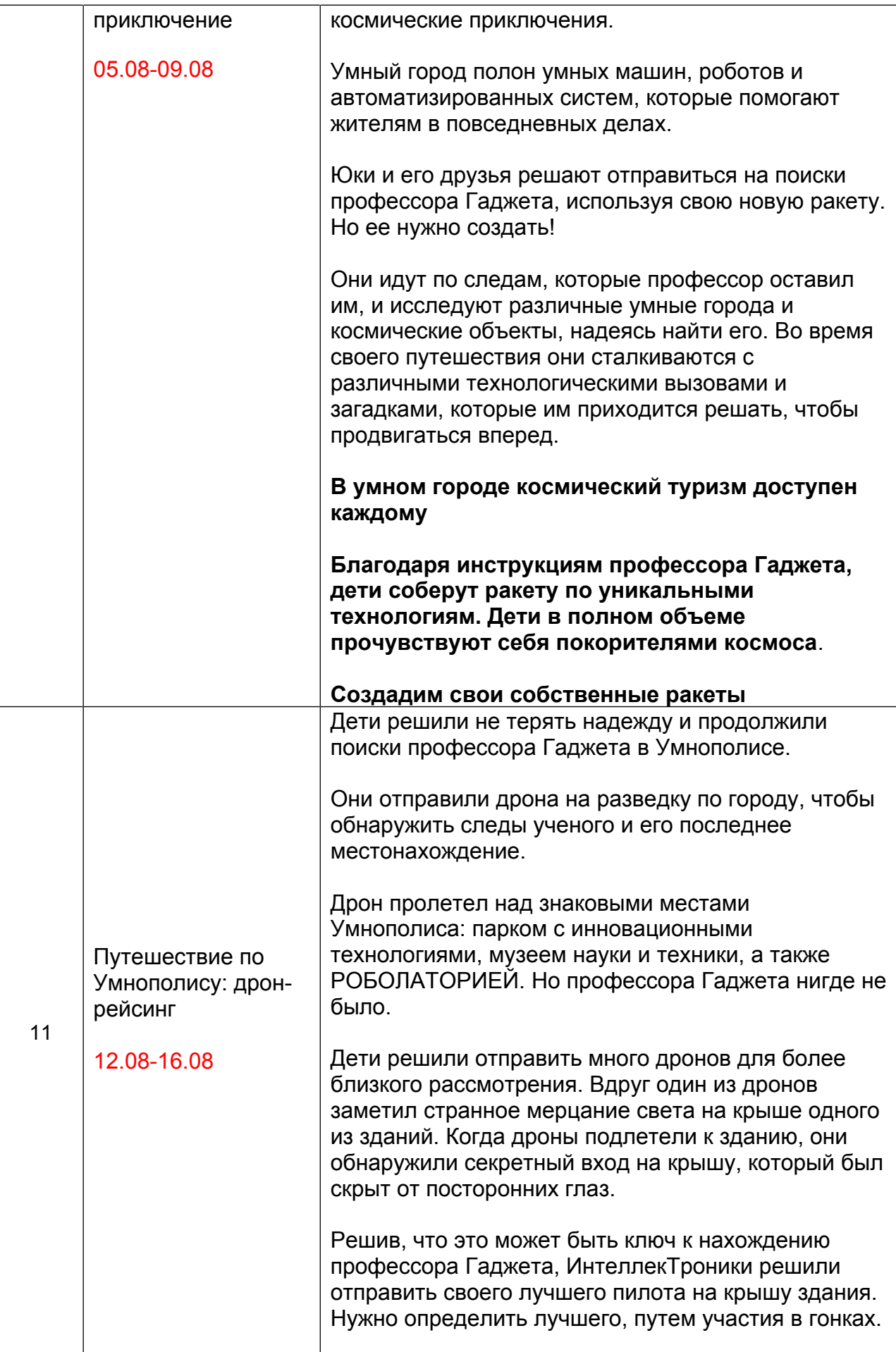

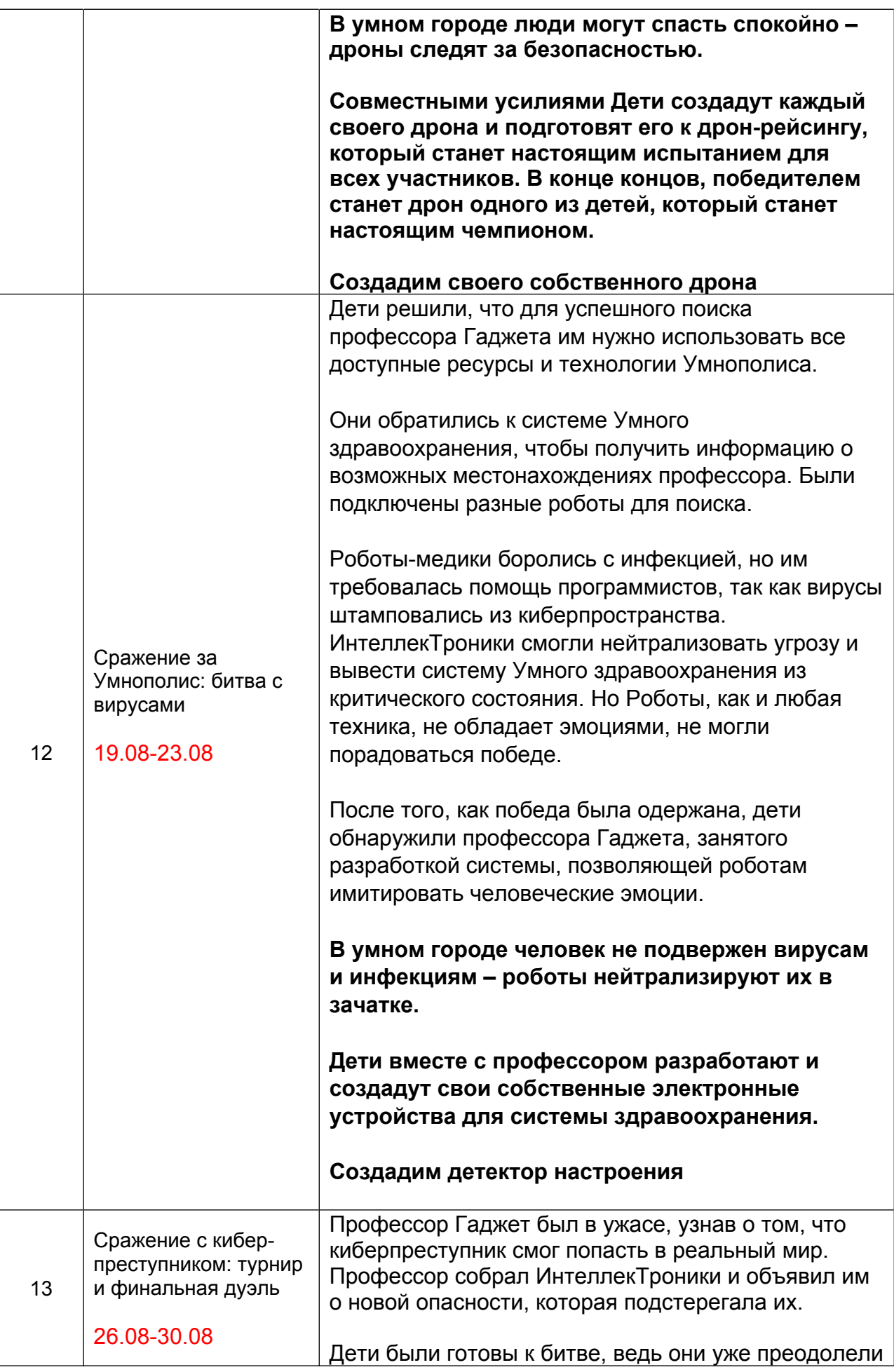

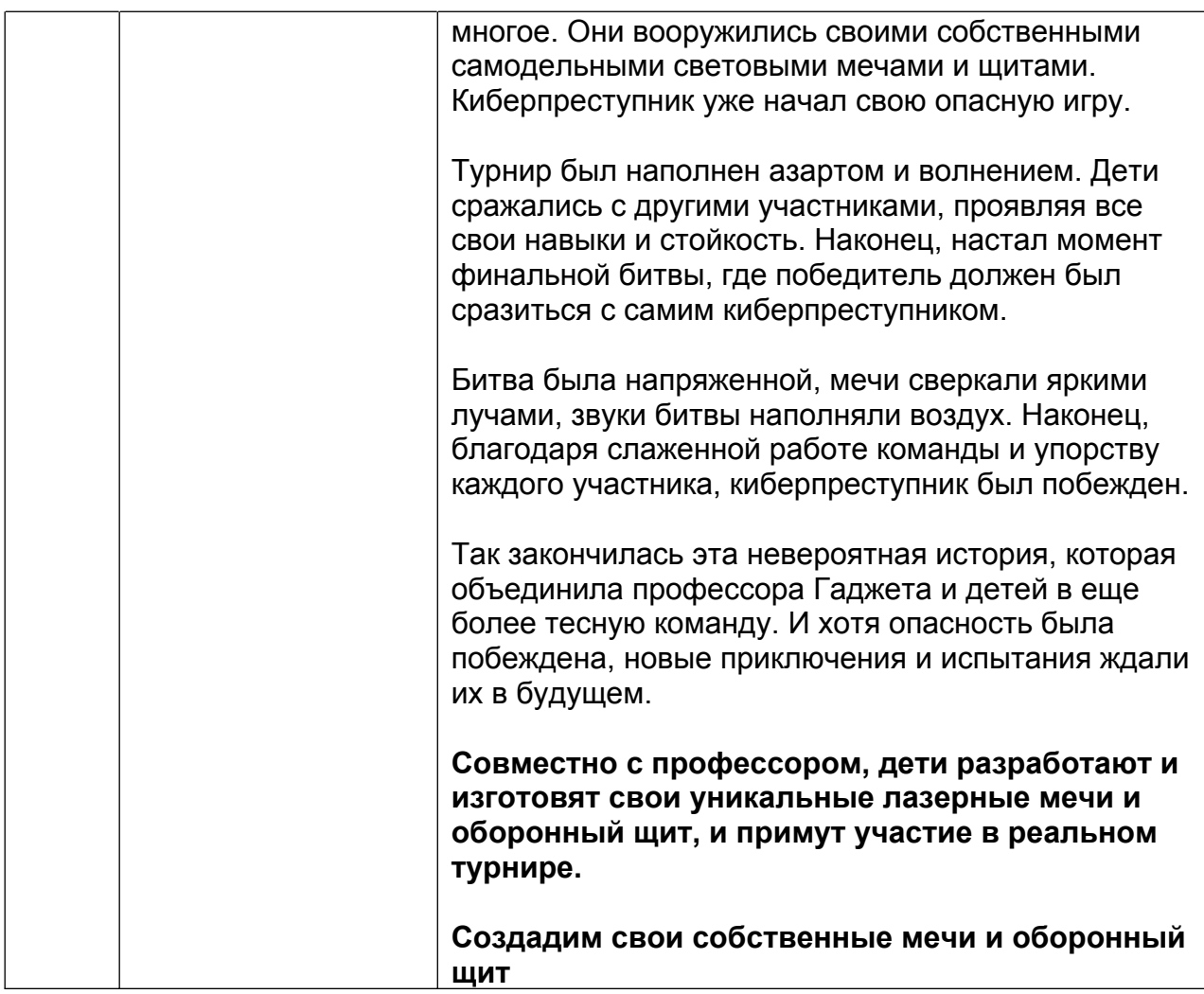

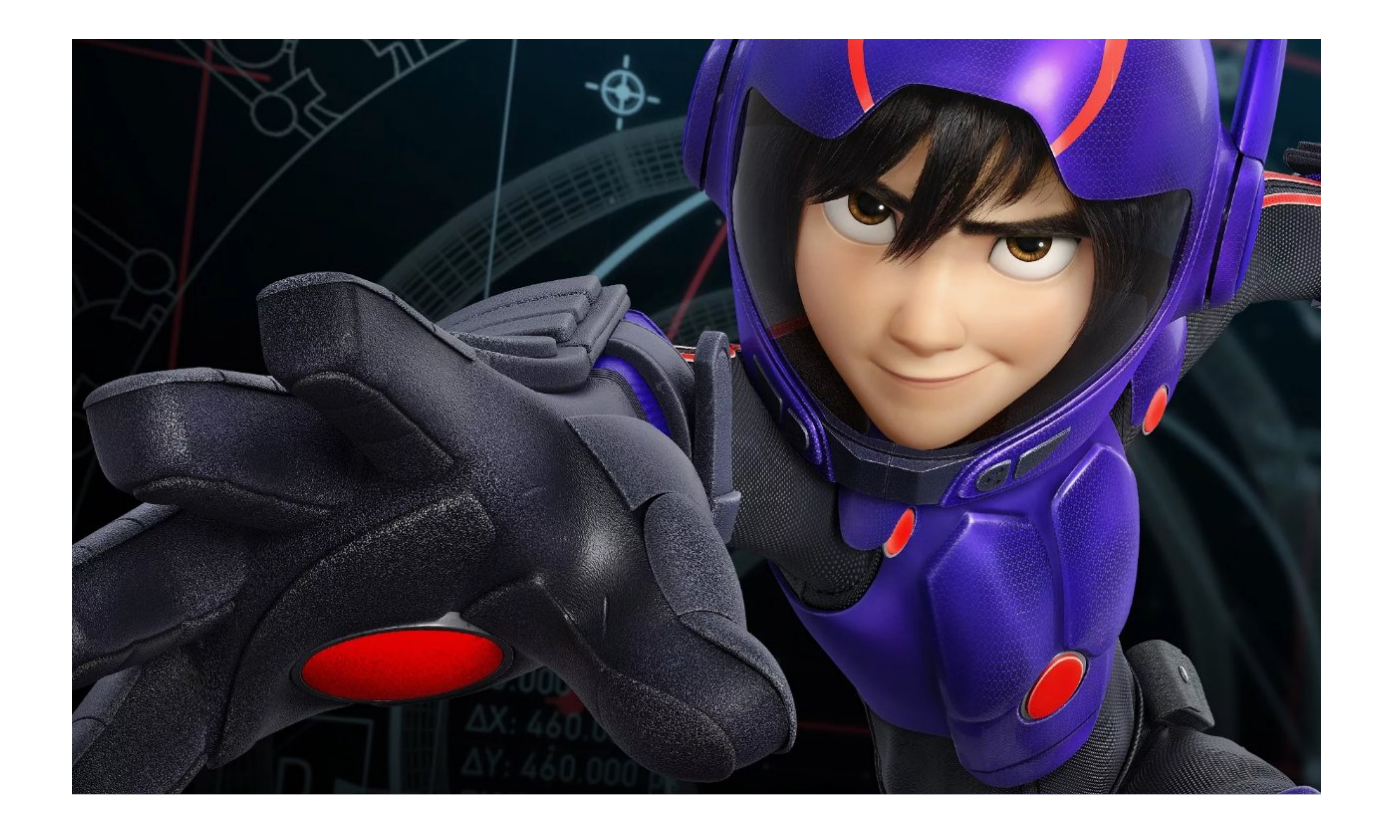

#### **УЧЕБНО-ТЕМАТИЧЕСКИЙ ПЛАН. МОДУЛЬ 1 «БЕЗОПАСНОСТЬ ПРЕВЫШЕ ВСЕГО»**

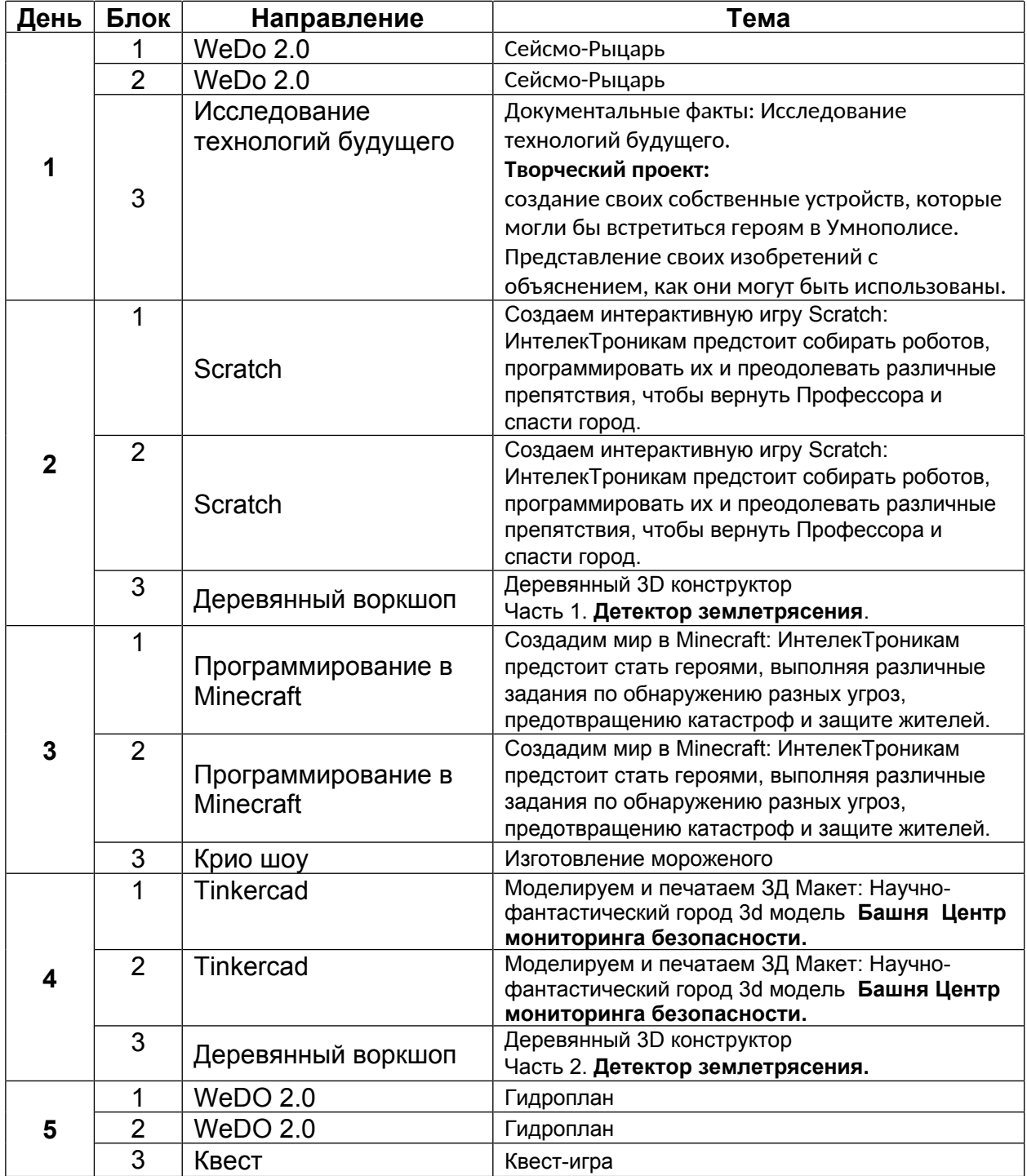

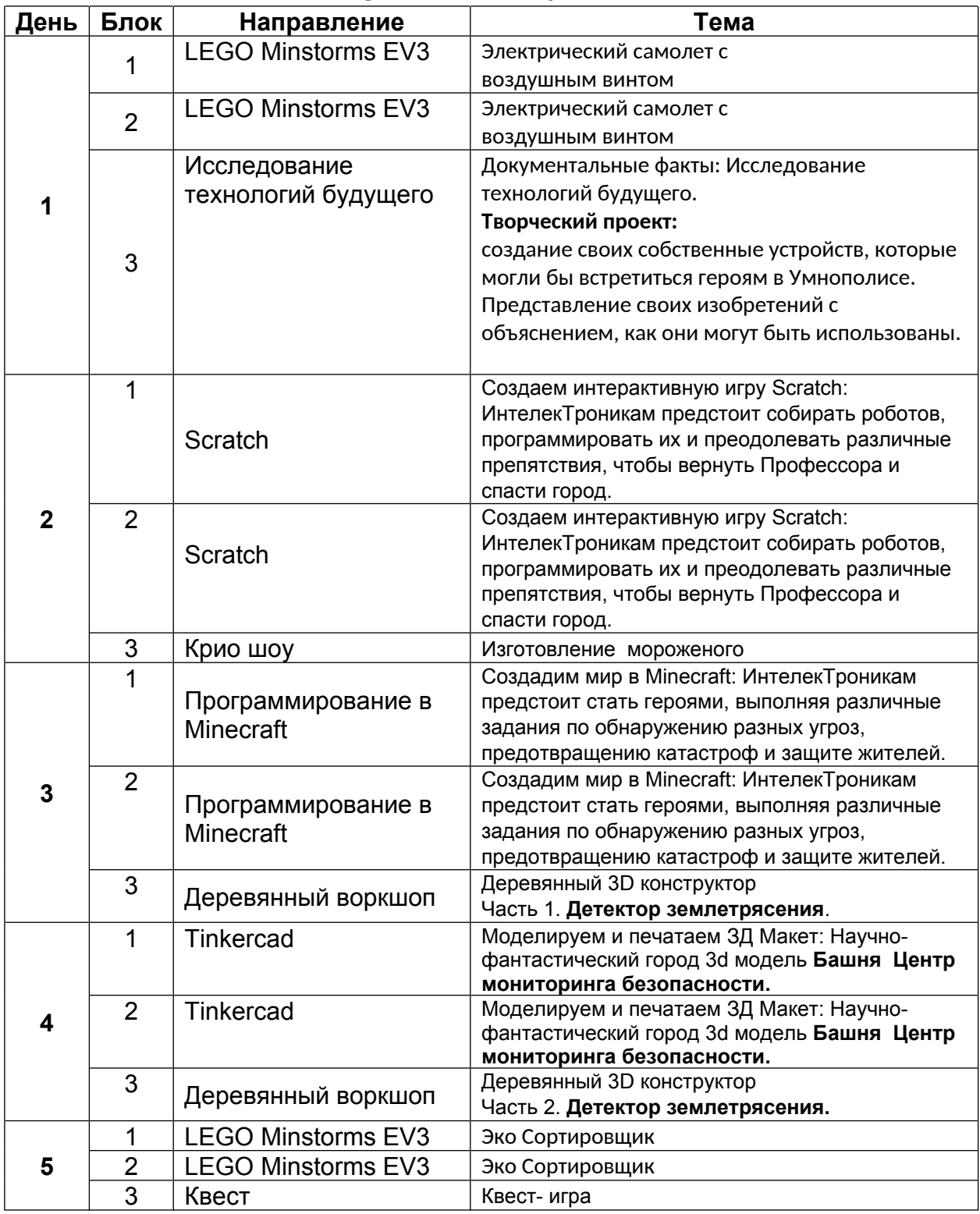

#### **УЧЕБНО-ТЕМАТИЧЕСКИЙ ПЛАН. МОДУЛЬ 2 «ЭНЕРГИЯ БУДУЩЕГО»**

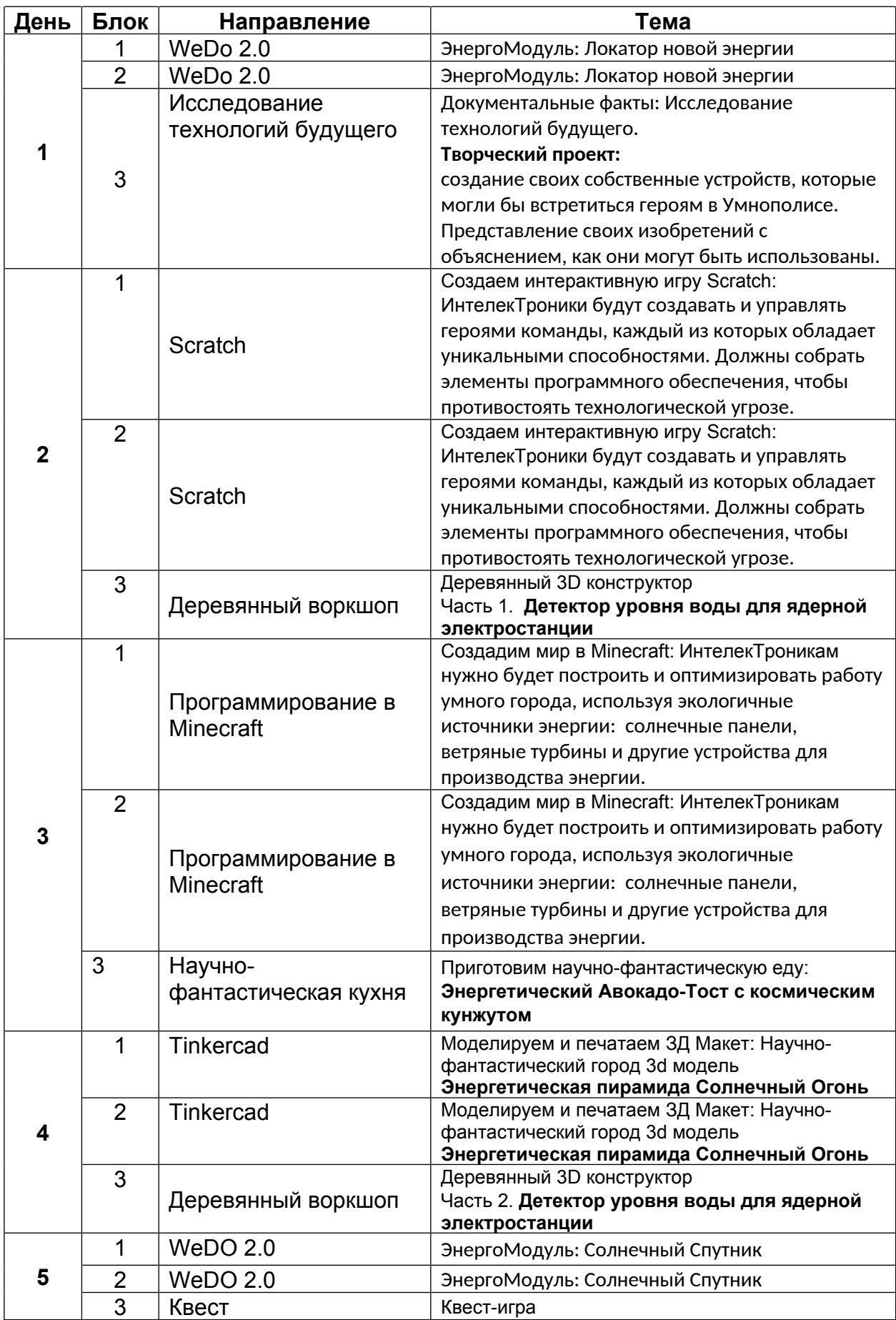

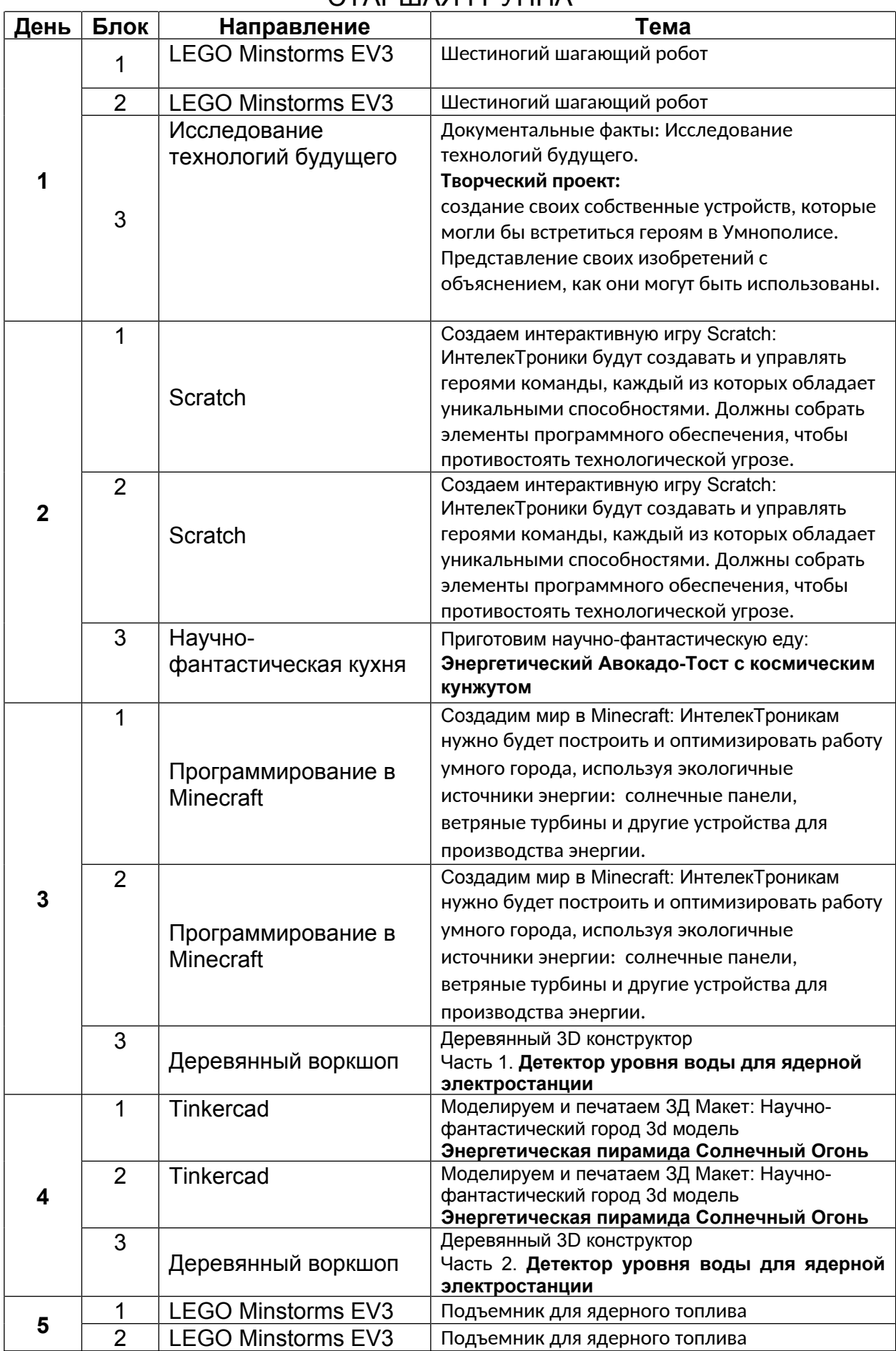

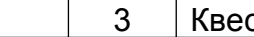

#### **УЧЕБНО-ТЕМАТИЧЕСКИЙ ПЛАН. МОДУЛЬ 3 «МИР ИНТЕРНЕТА ВЕЩЕЙ»**

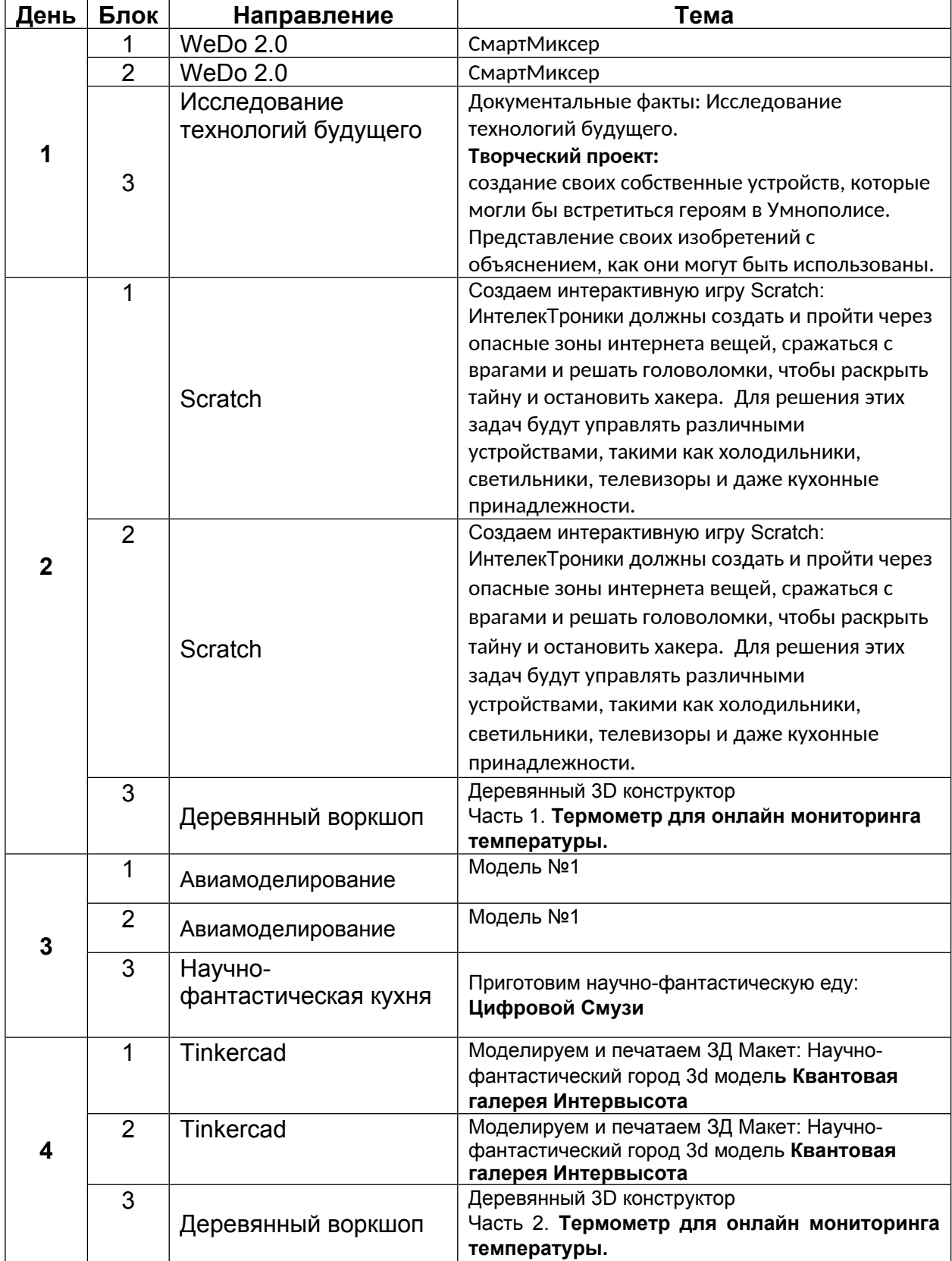

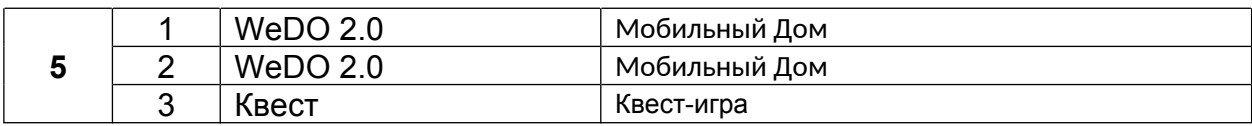

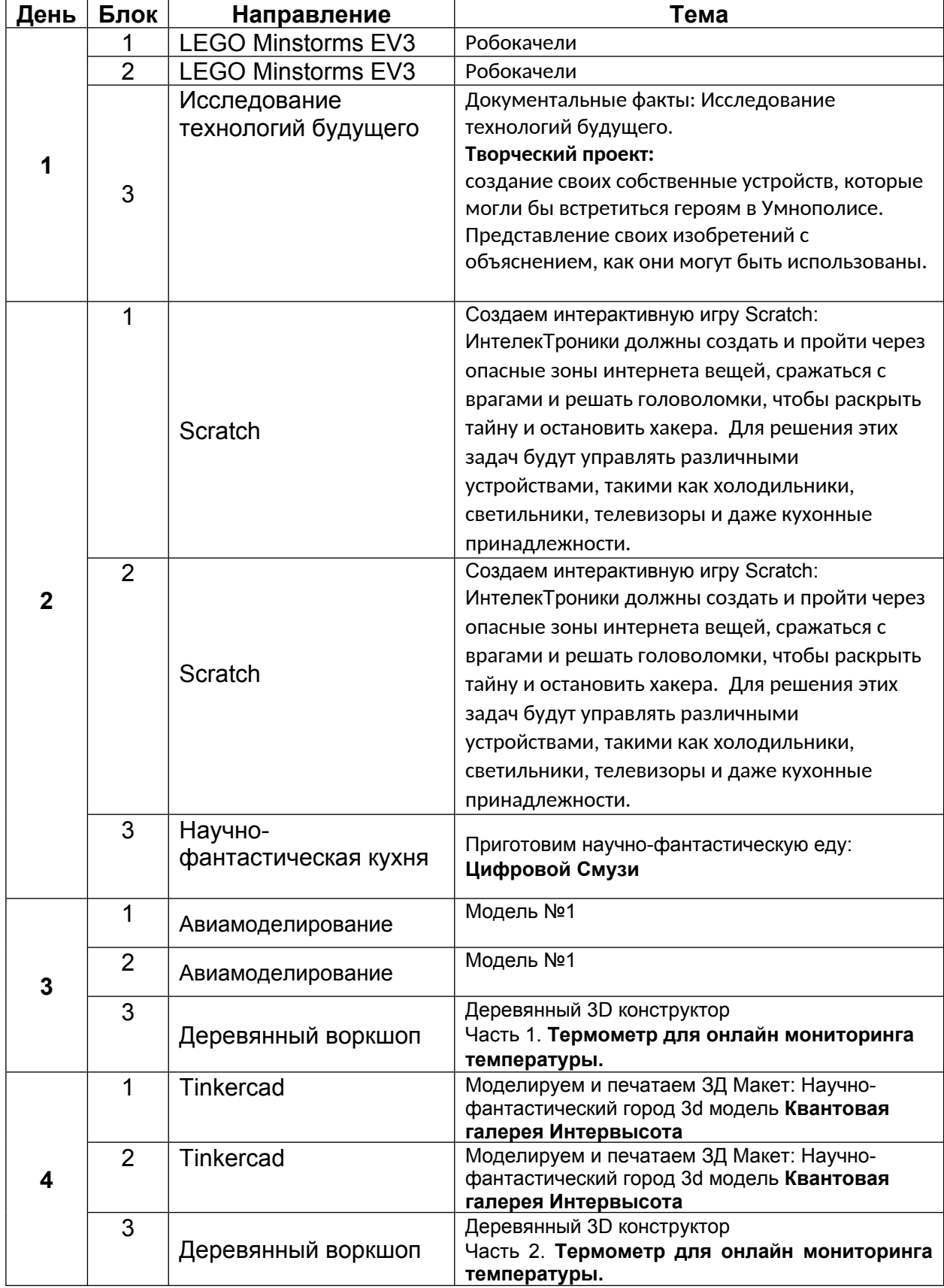

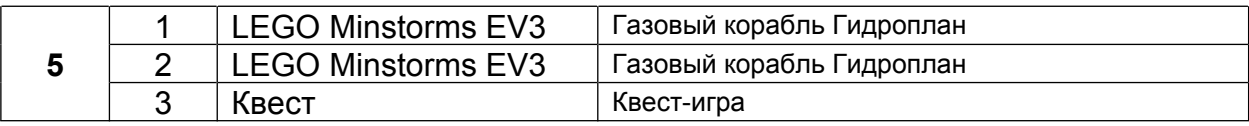

### **УЧЕБНО-ТЕМАТИЧЕСКИЙ ПЛАН. МОДУЛЬ 4 «ТРАНСПОРТ БУДУЩЕГО»**

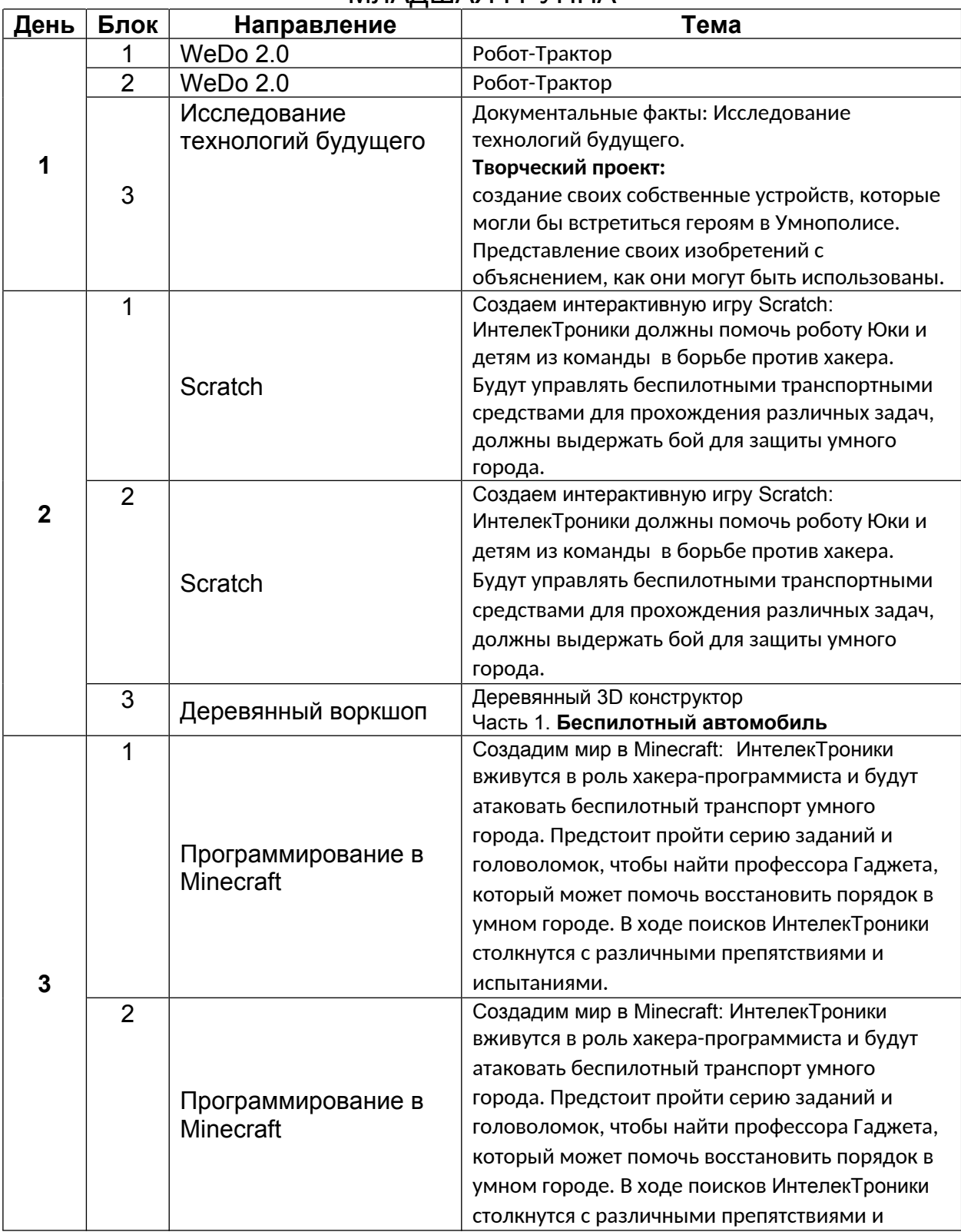

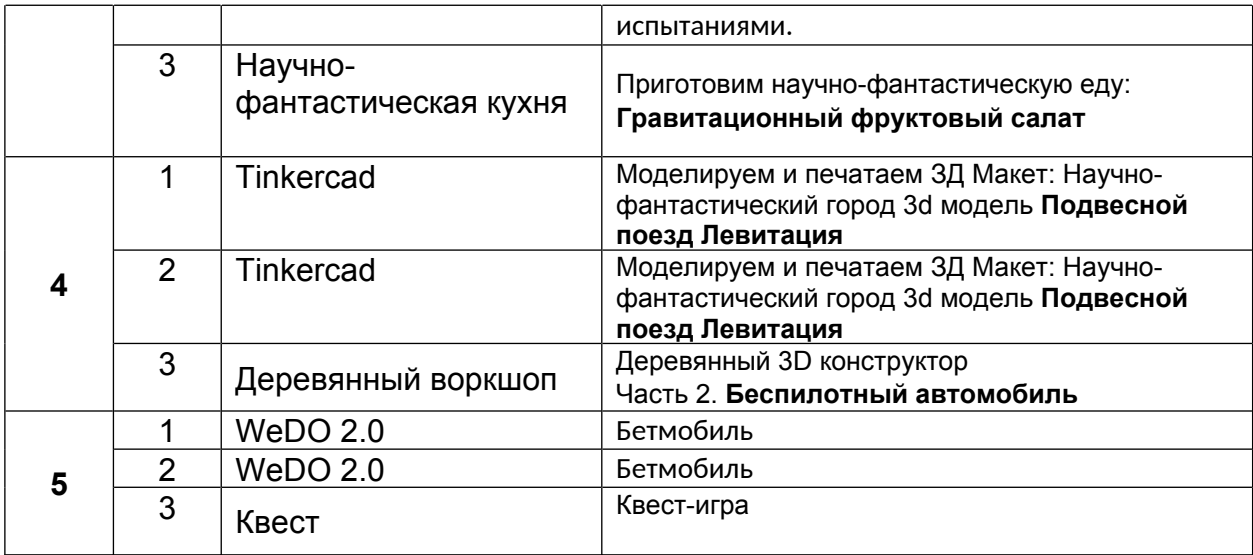

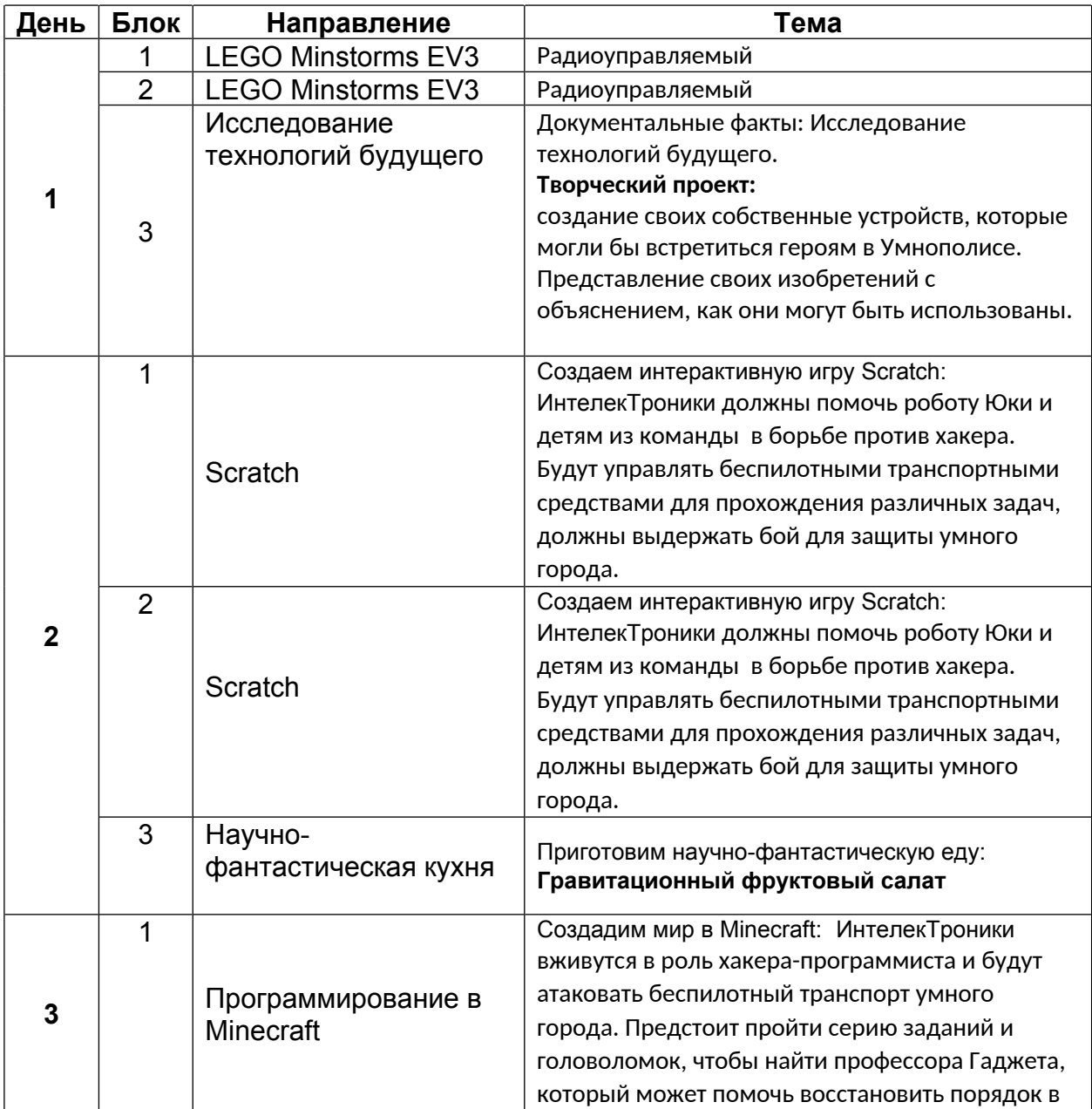

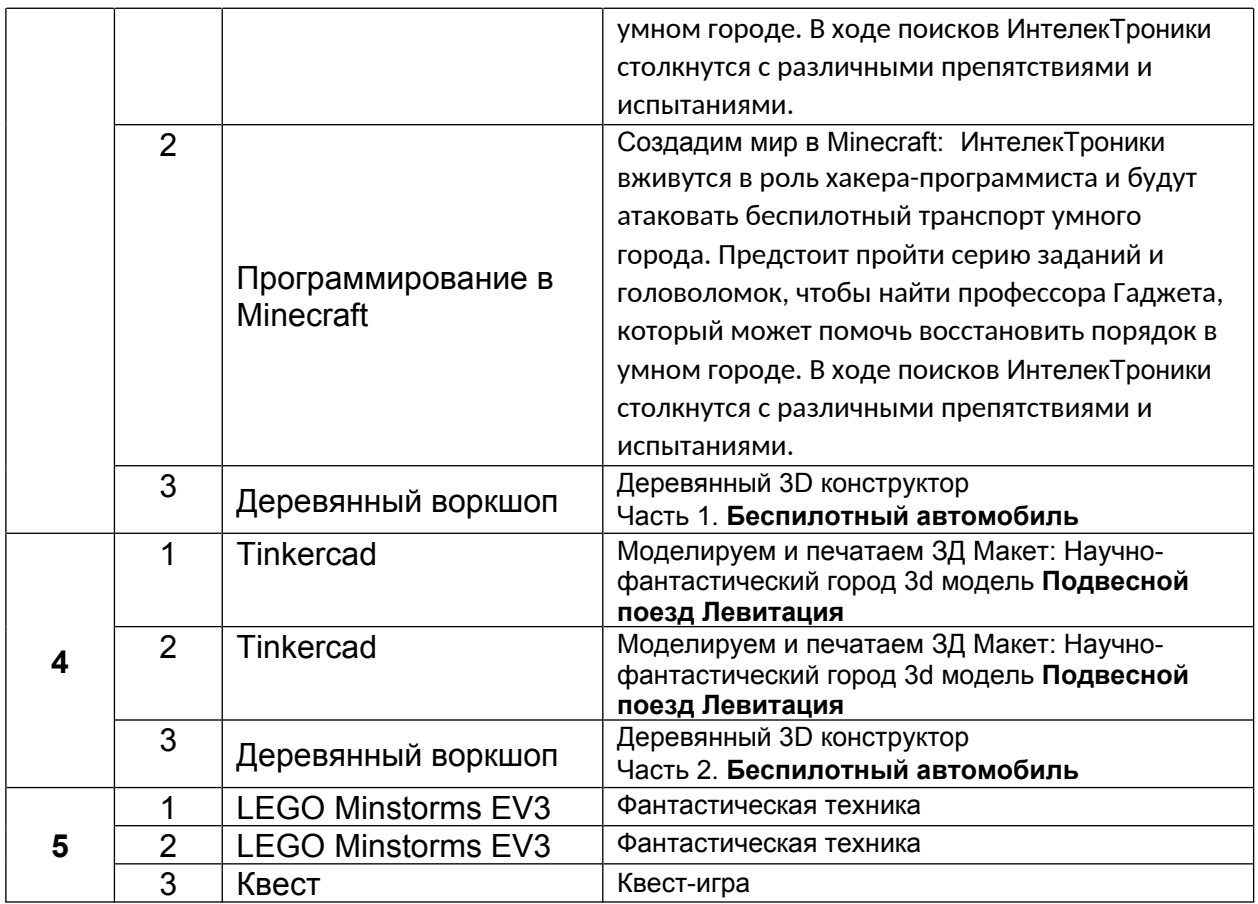

#### **УЧЕБНО-ТЕМАТИЧЕСКИЙ ПЛАН. МОДУЛЬ 5 «ВКУСНЫЕ ПОИСКИ ПРОФЕССОРА ГАДЖЕТА»**

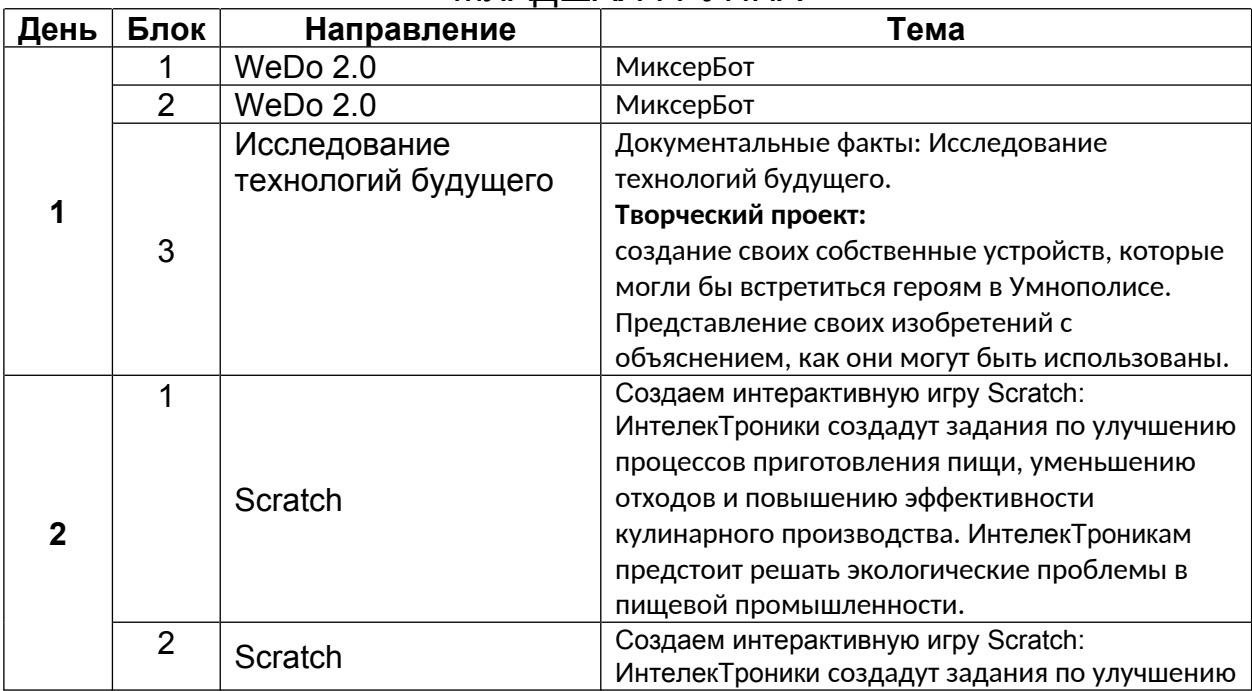

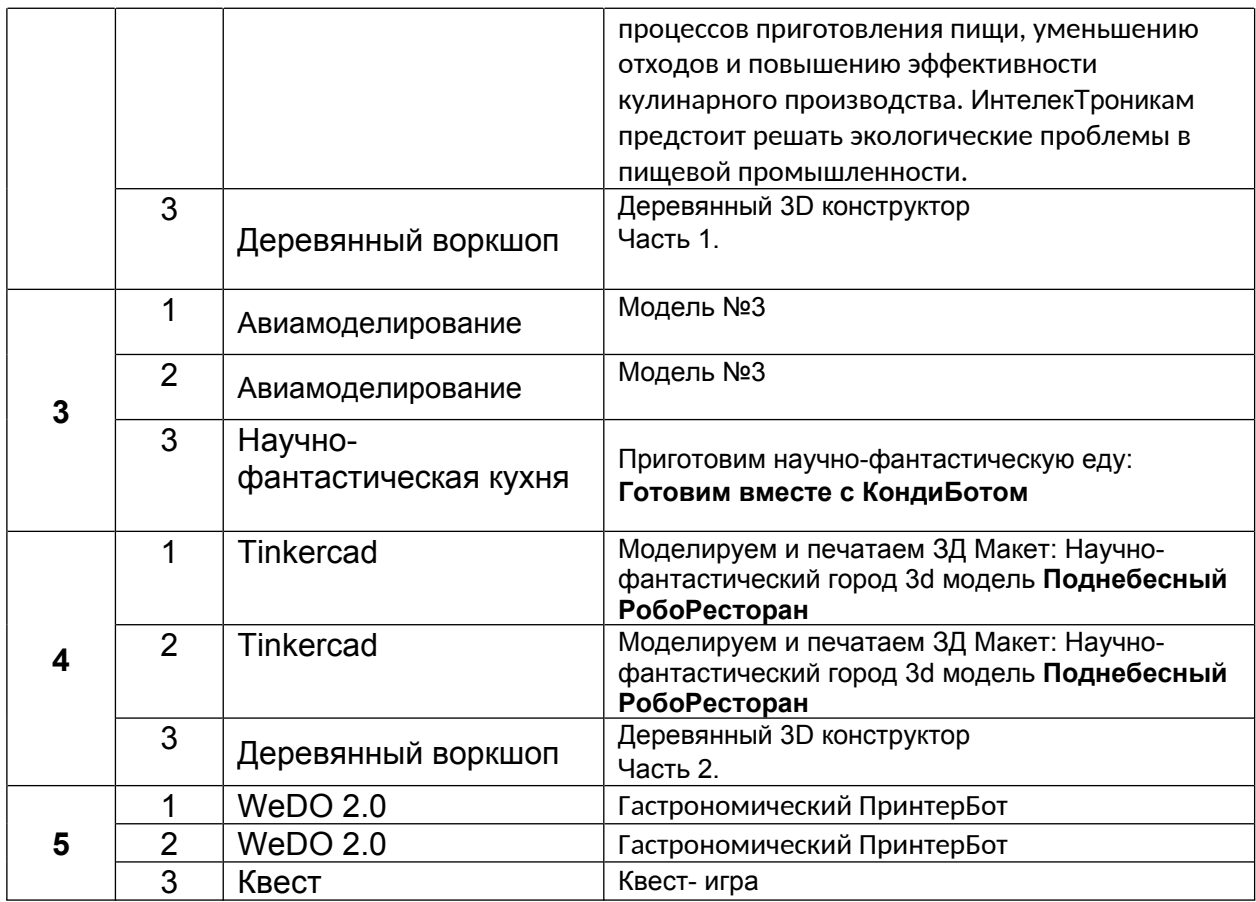

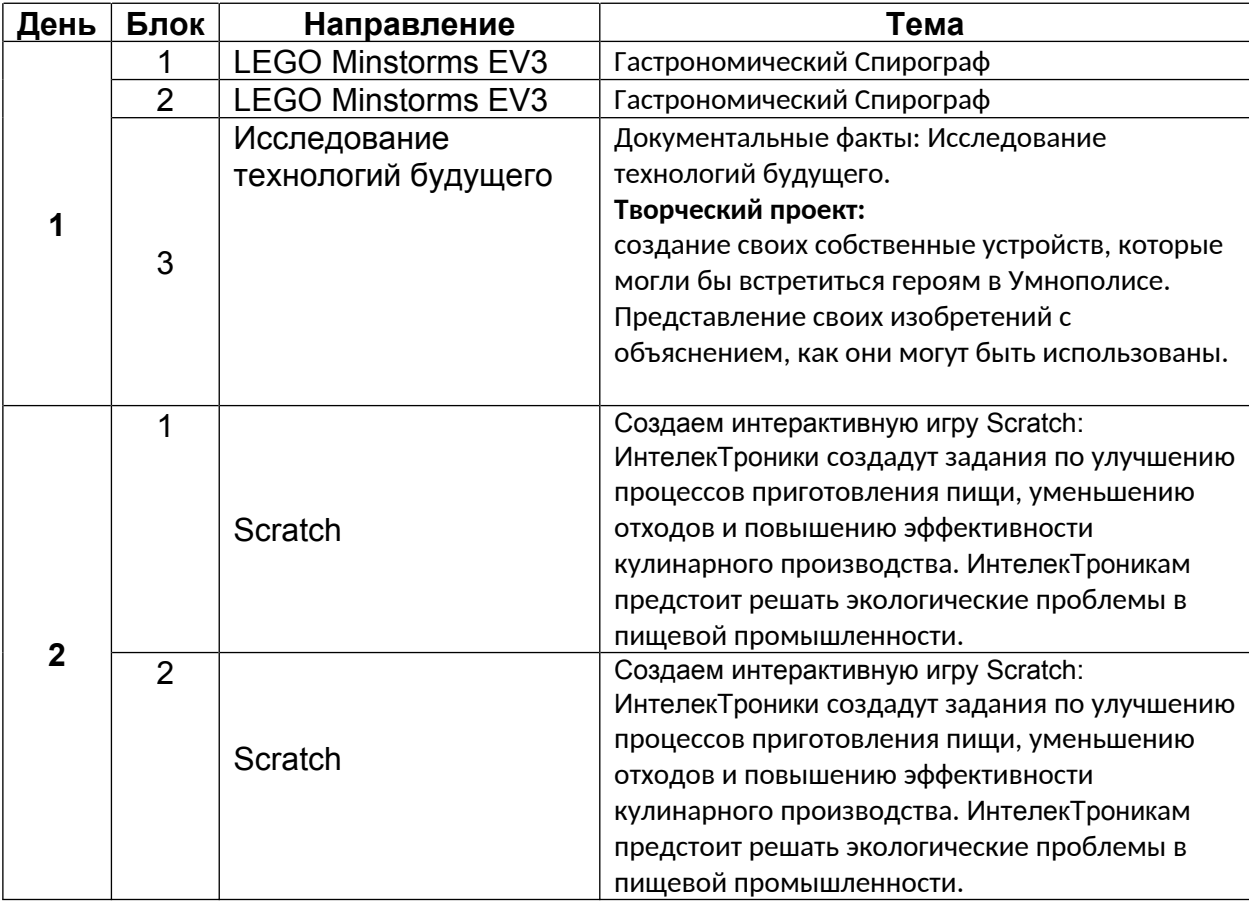

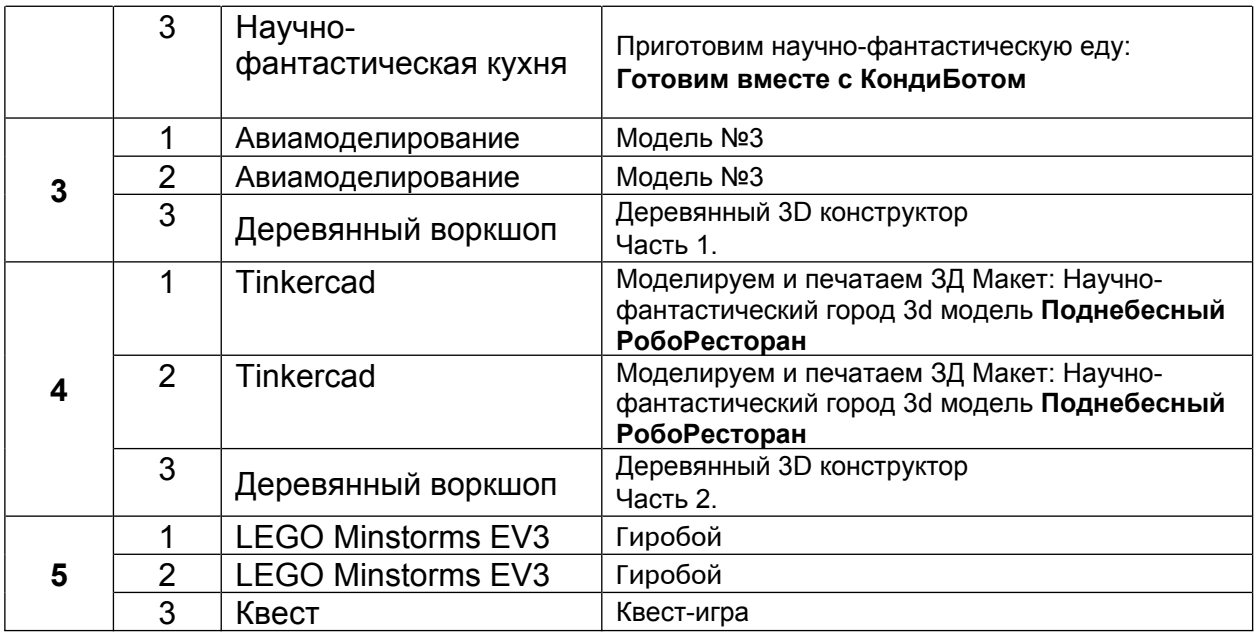

#### **УЧЕБНО-ТЕМАТИЧЕСКИЙ ПЛАН. МОДУЛЬ 6 «ТАЙНА ЗЕЛЕНЫХ ТЕХНОЛОГИЙ»**

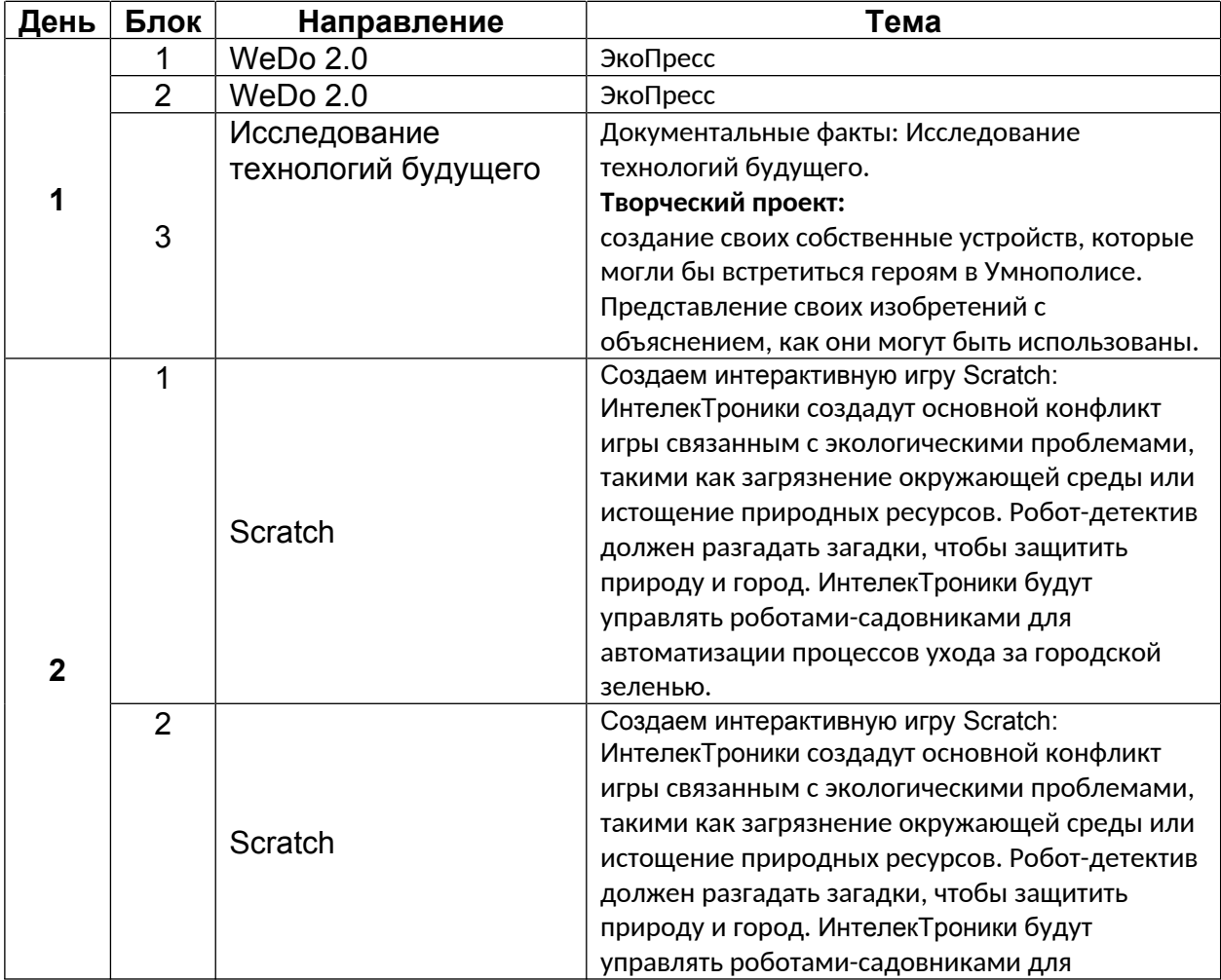

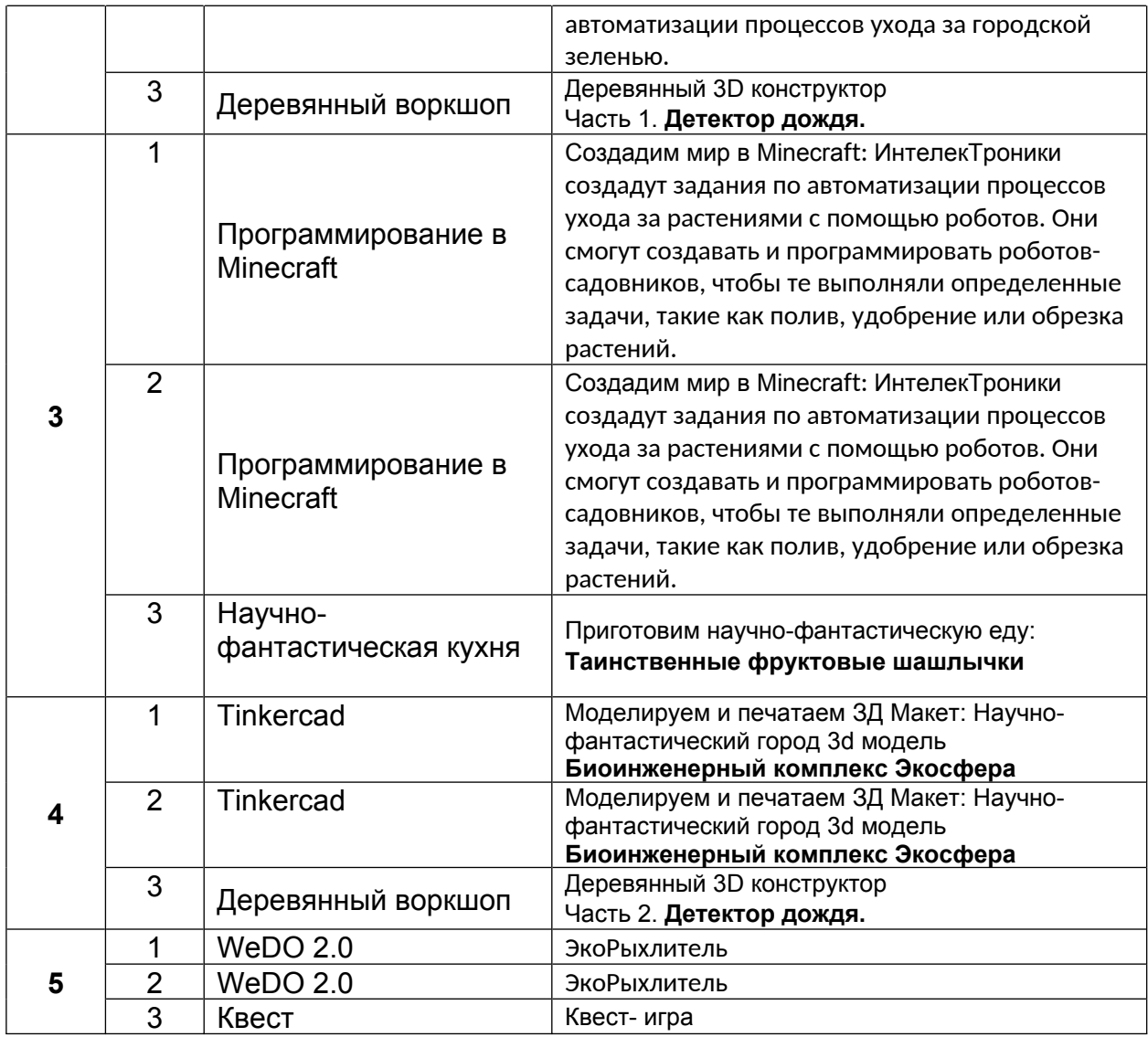

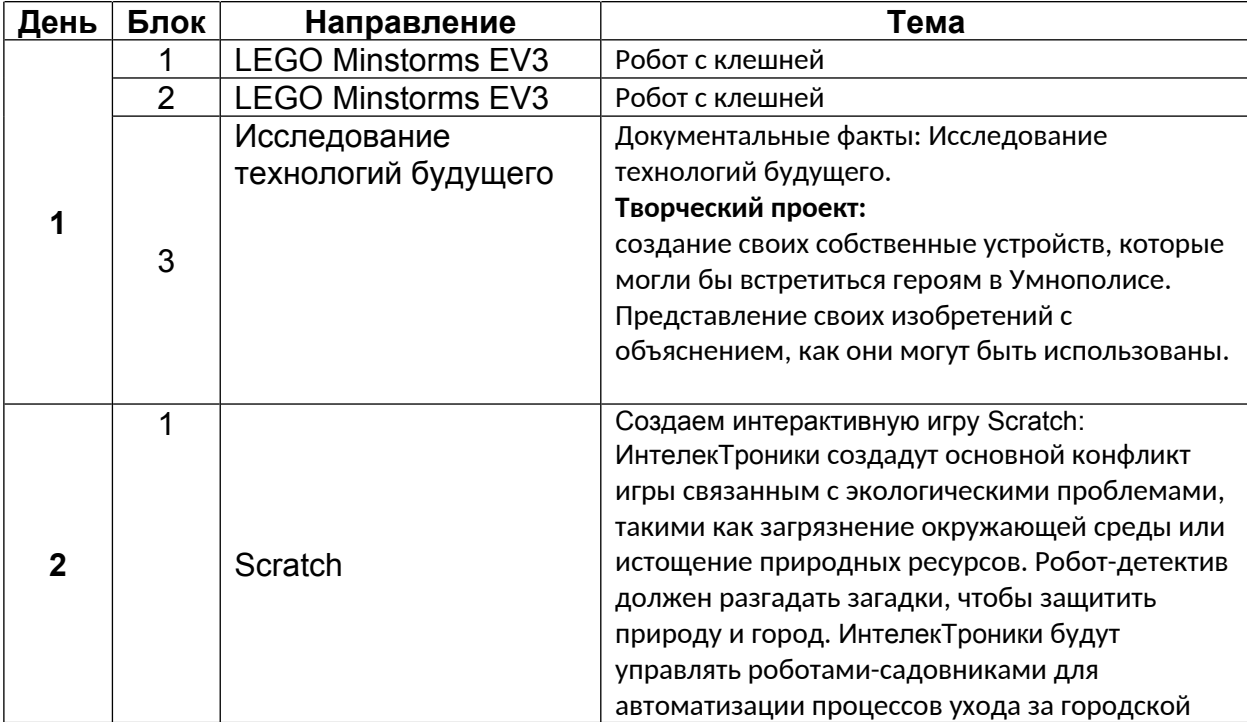

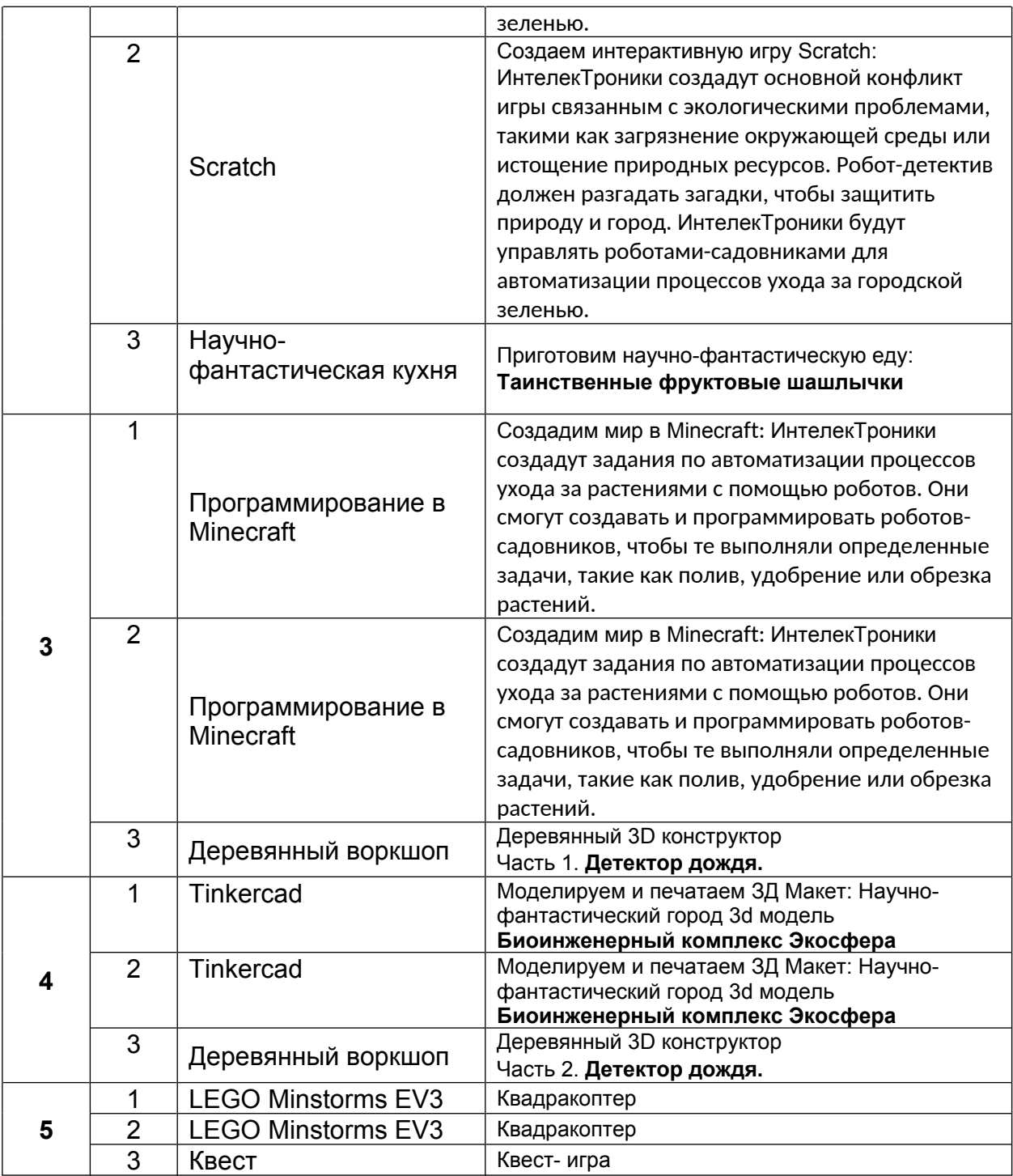

#### **УЧЕБНО-ТЕМАТИЧЕСКИЙ ПЛАН. МОДУЛЬ 7 «ГОРОДСКОЙ ТУР С РОБОТОМ-ГИДОМ»**

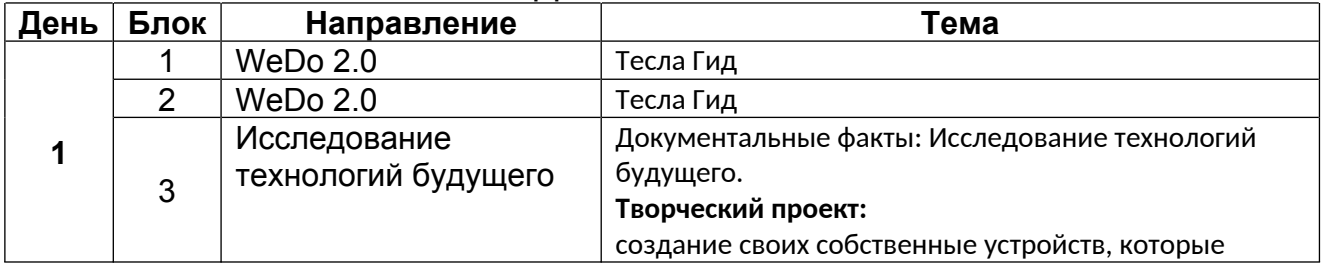

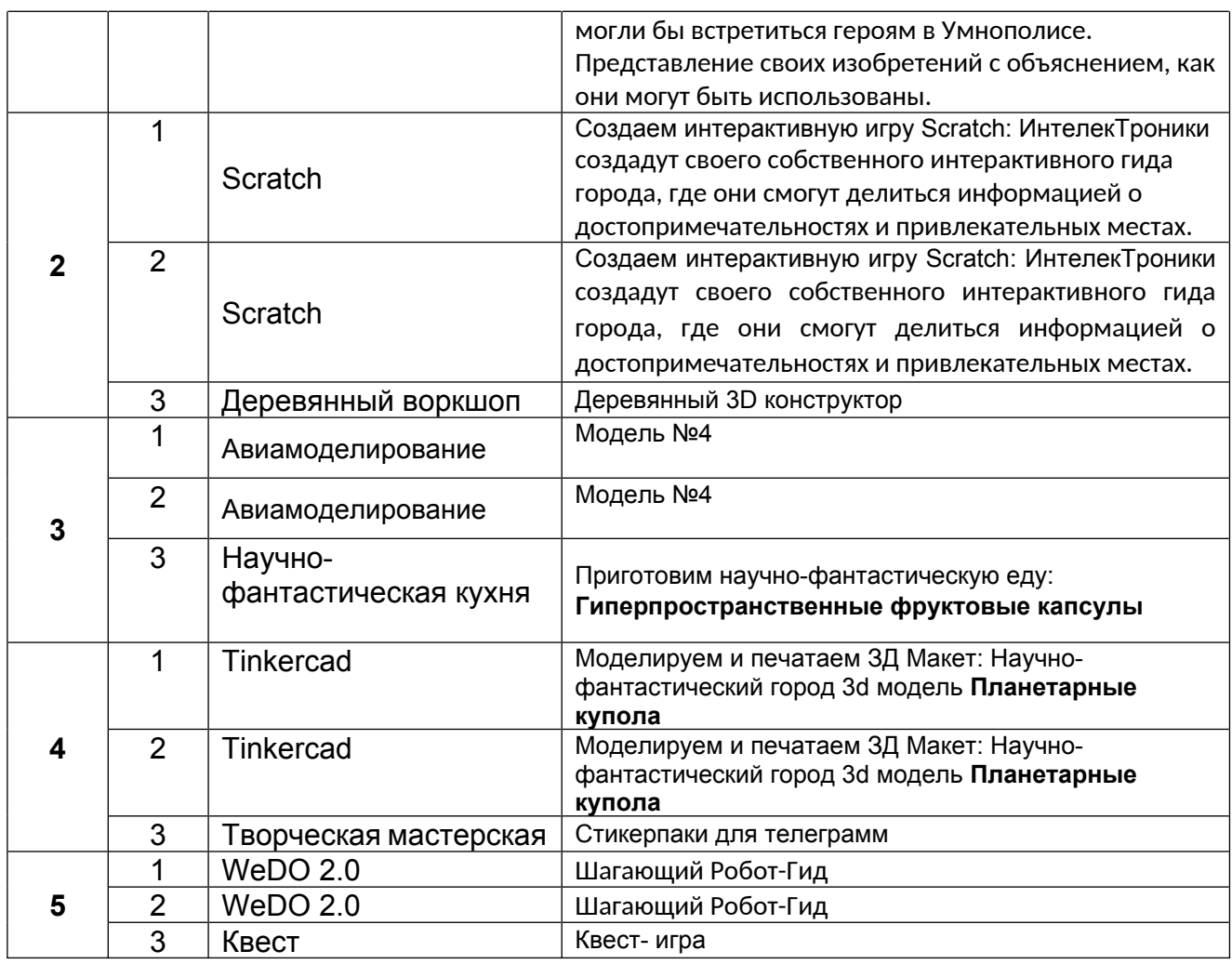

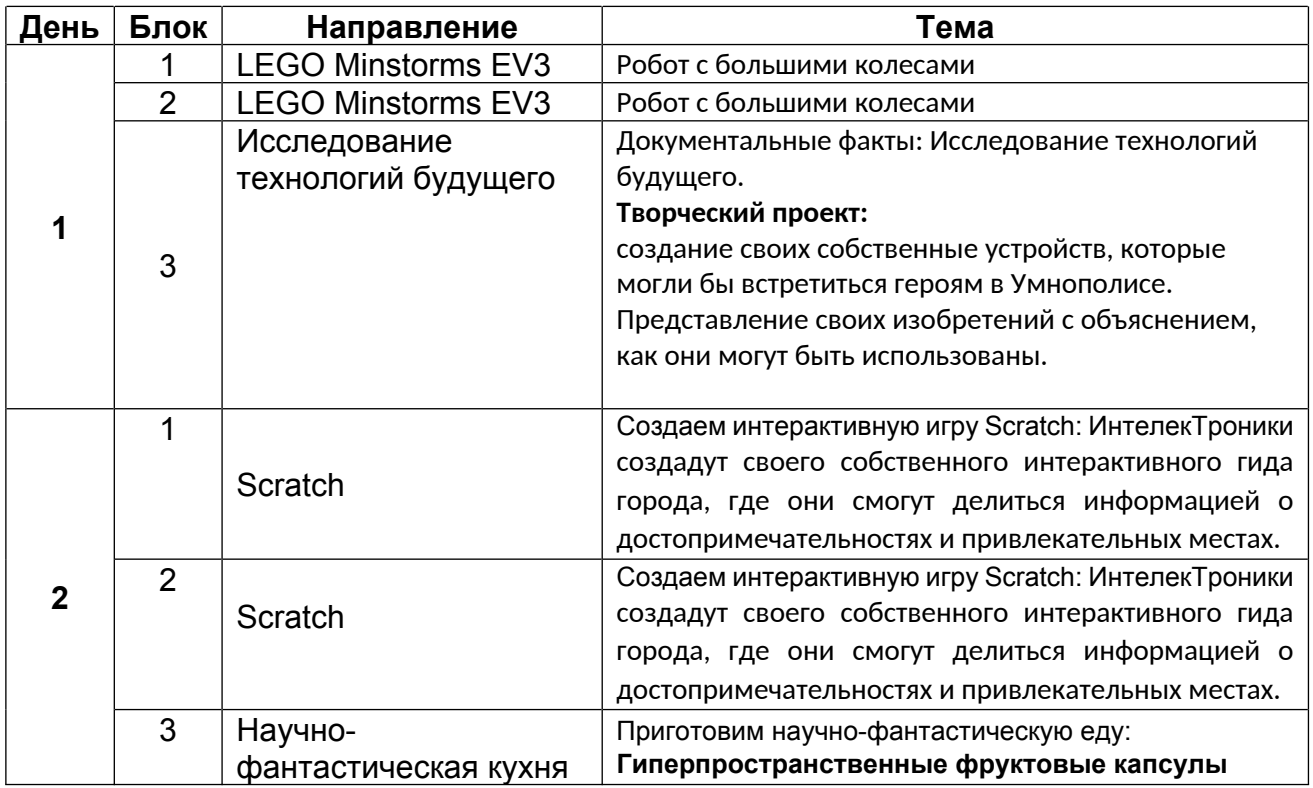

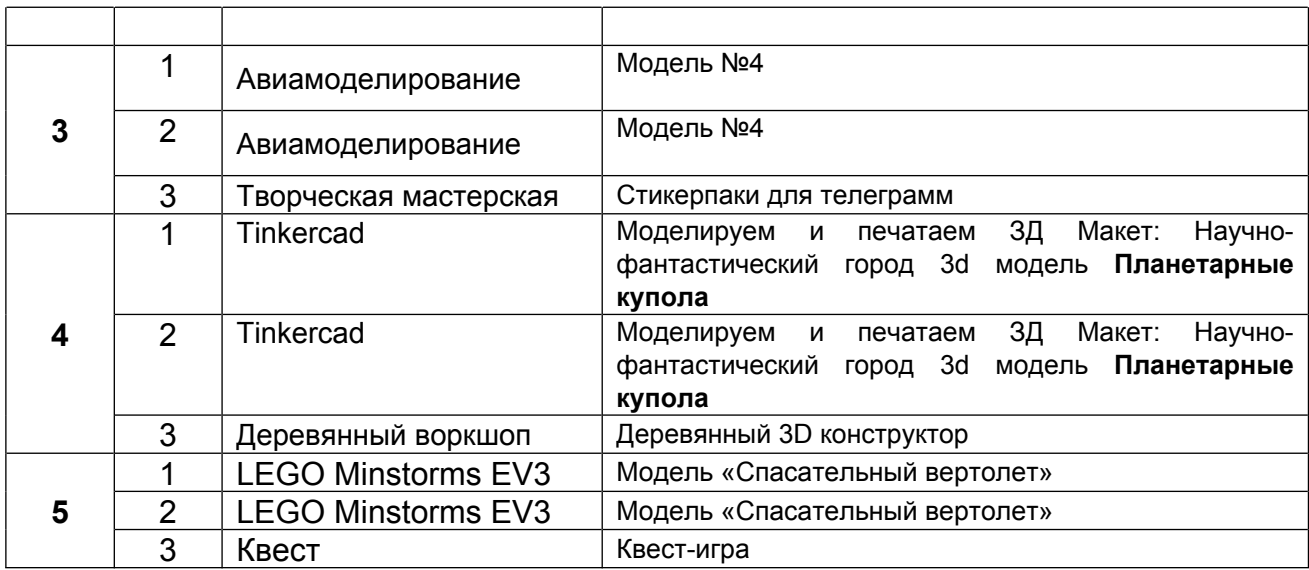

#### **УЧЕБНО-ТЕМАТИЧЕСКИЙ ПЛАН. МОДУЛЬ 8 «ИННОВАЦИИ В ОБРАЗОВАНИИ: ИНТЕРАКТИВНОЕ ОБУЧЕНИЕ С ЧАТ-БОТАМИ И SCRATCH»**

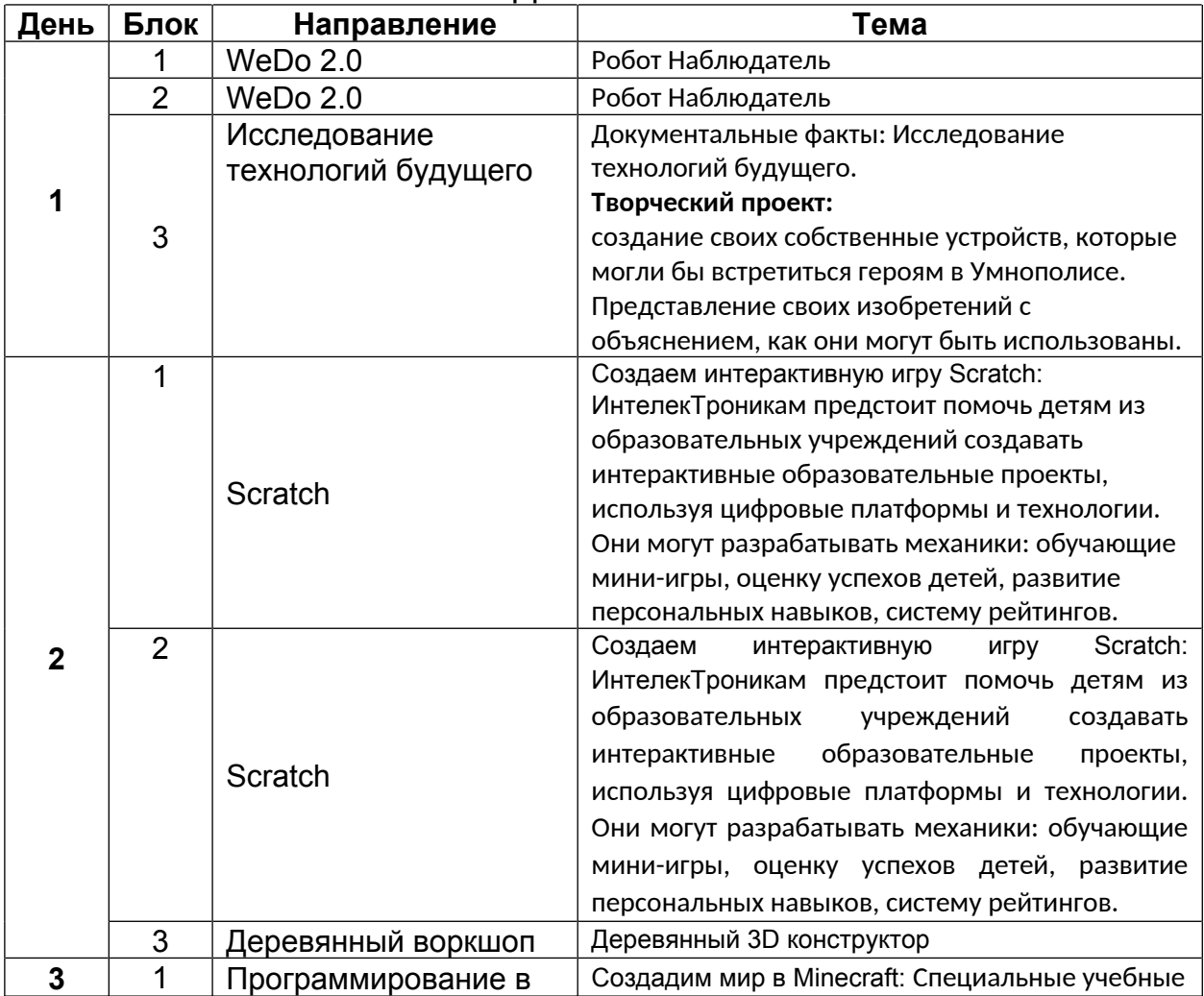

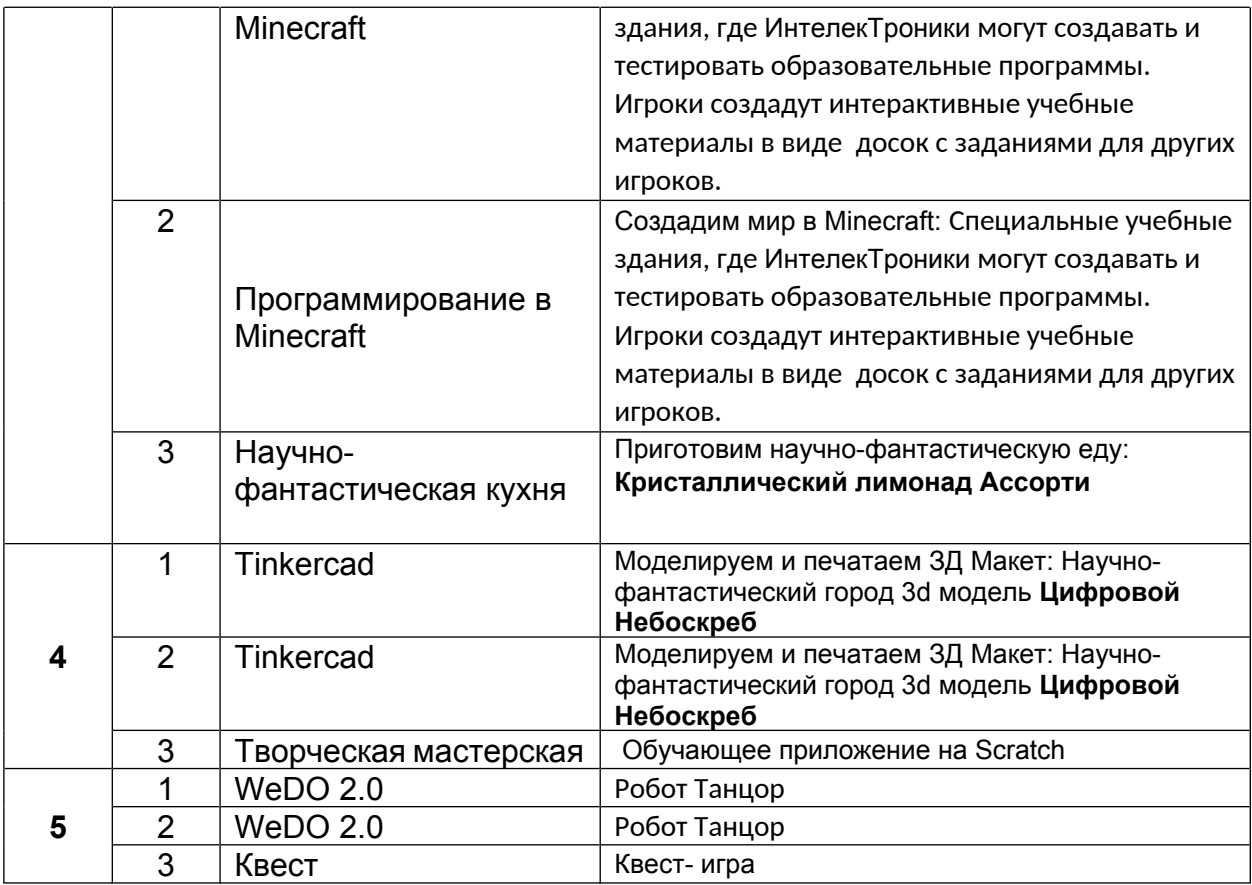

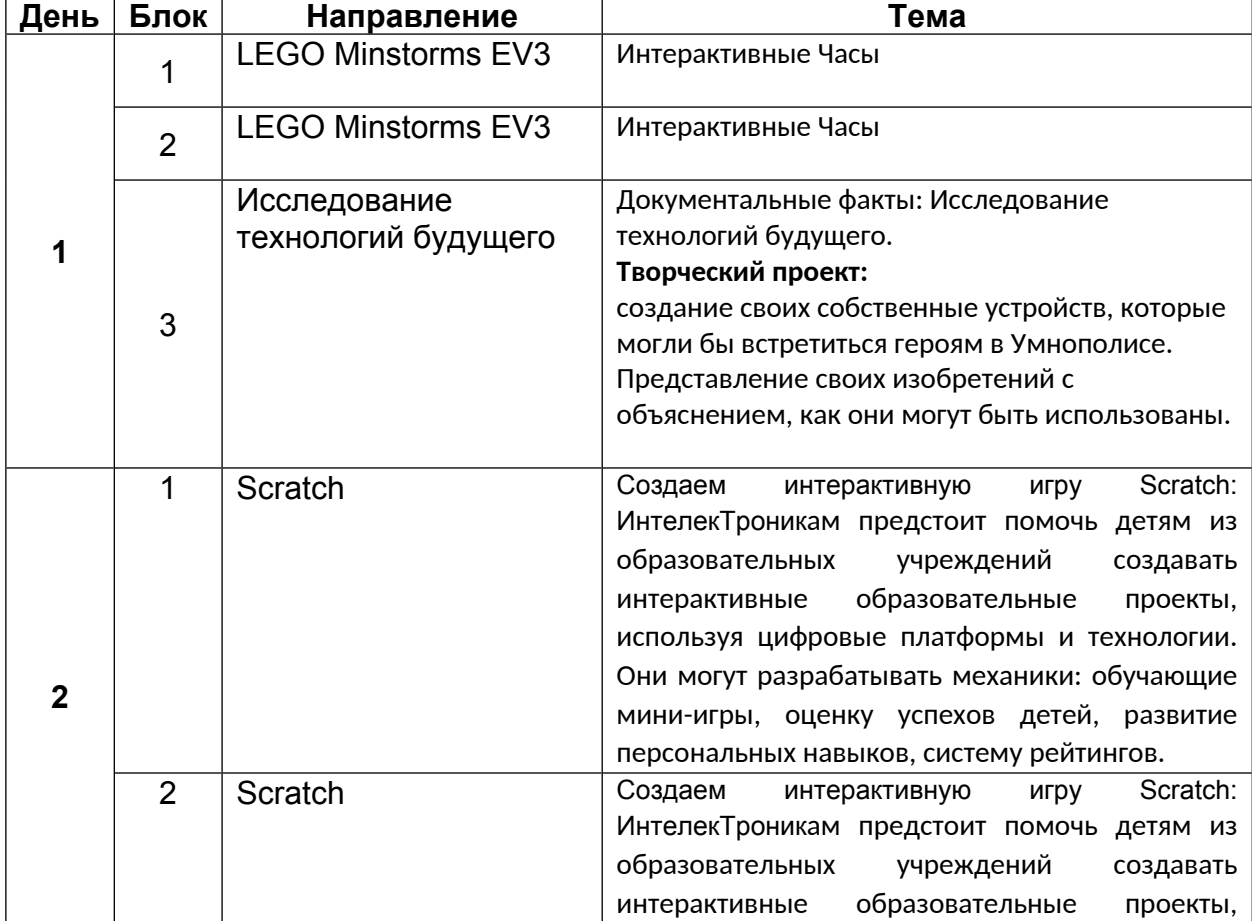

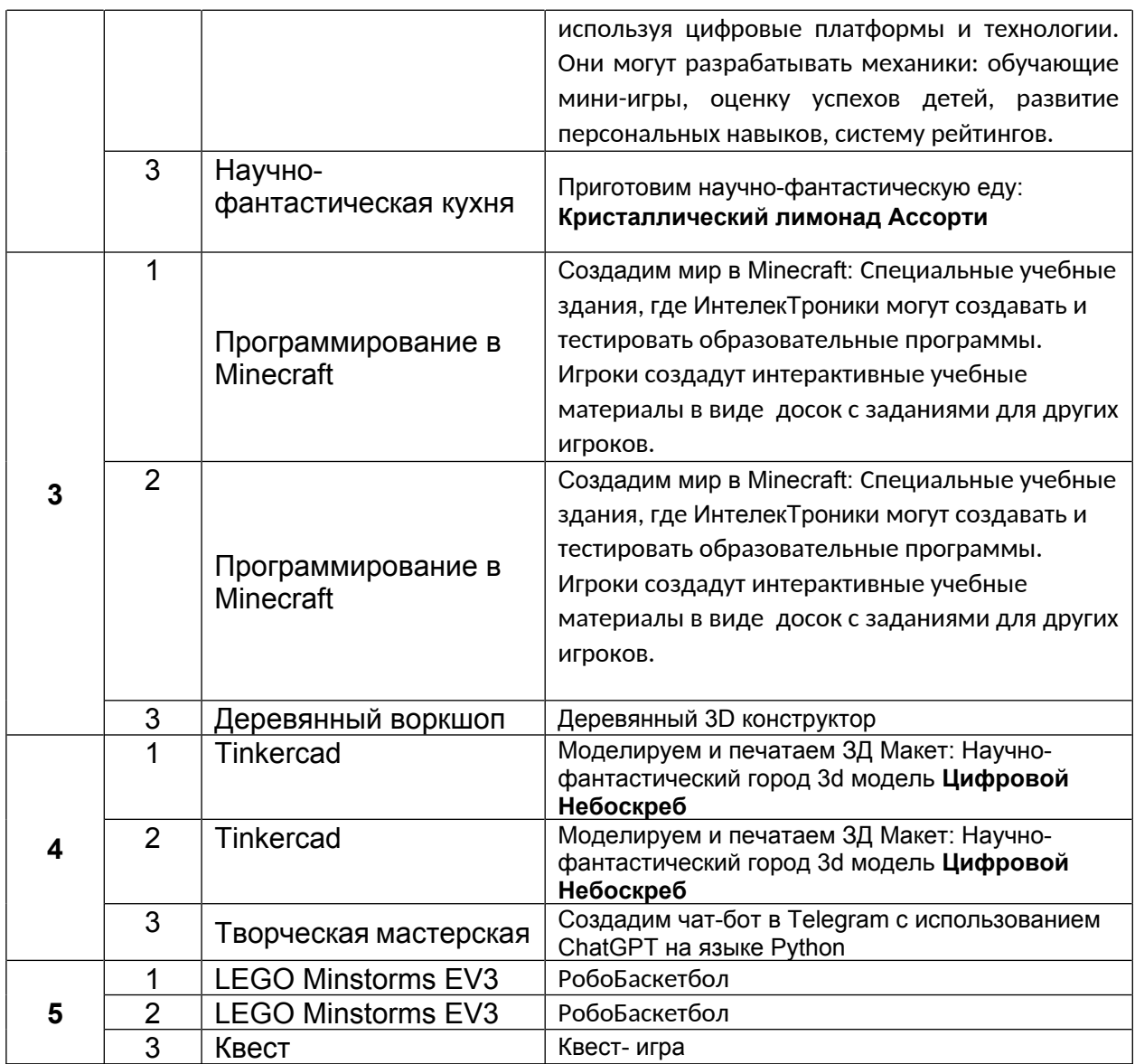

#### **УЧЕБНО-ТЕМАТИЧЕСКИЙ ПЛАН. МОДУЛЬ 9 «НАСЛЕДИЕ ГЕНИЕВ: ШИФРОВКА ФИНАНСОВОГО МИРА»**

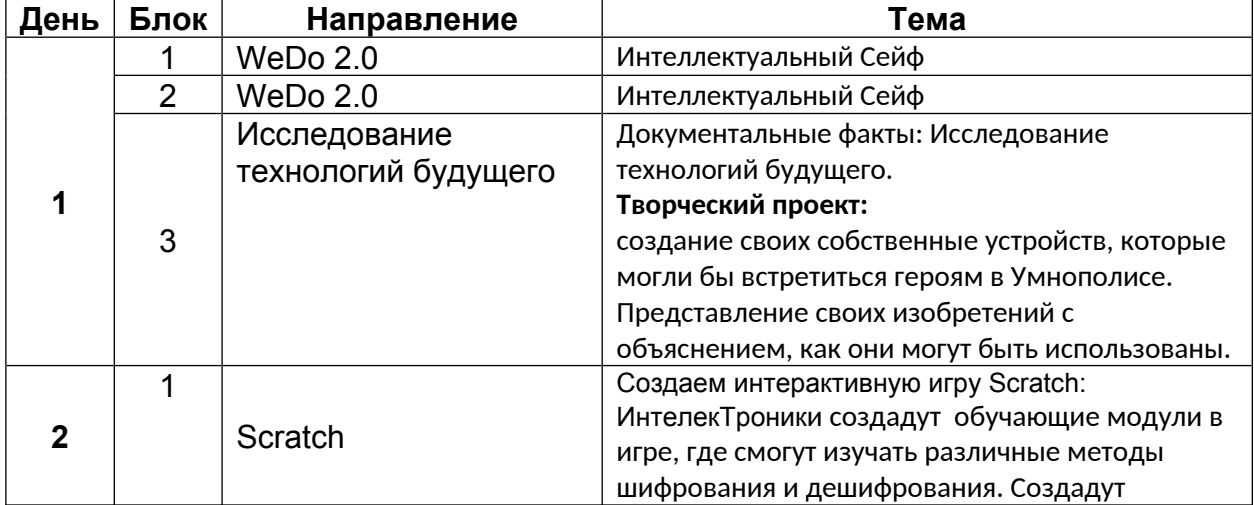

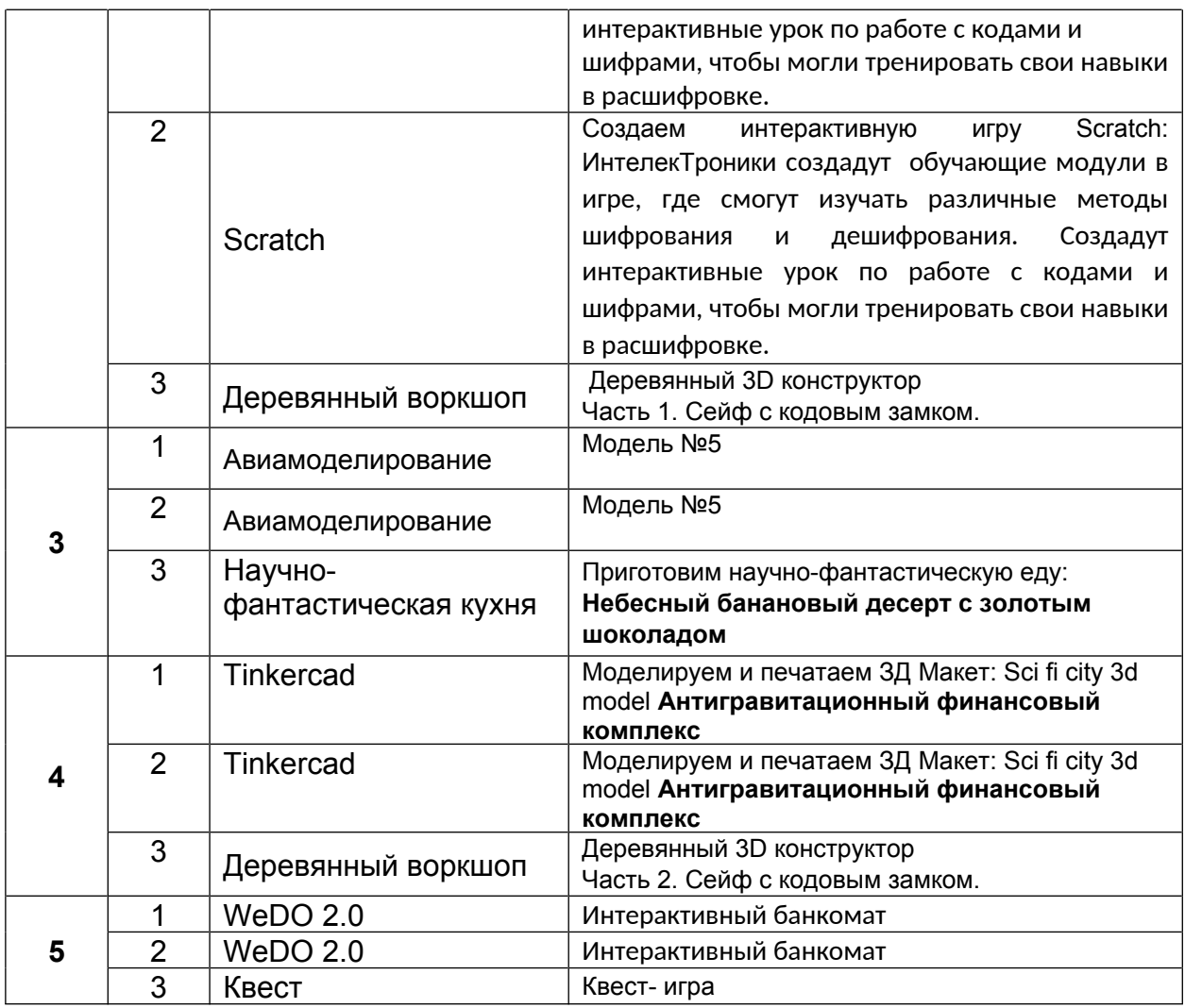

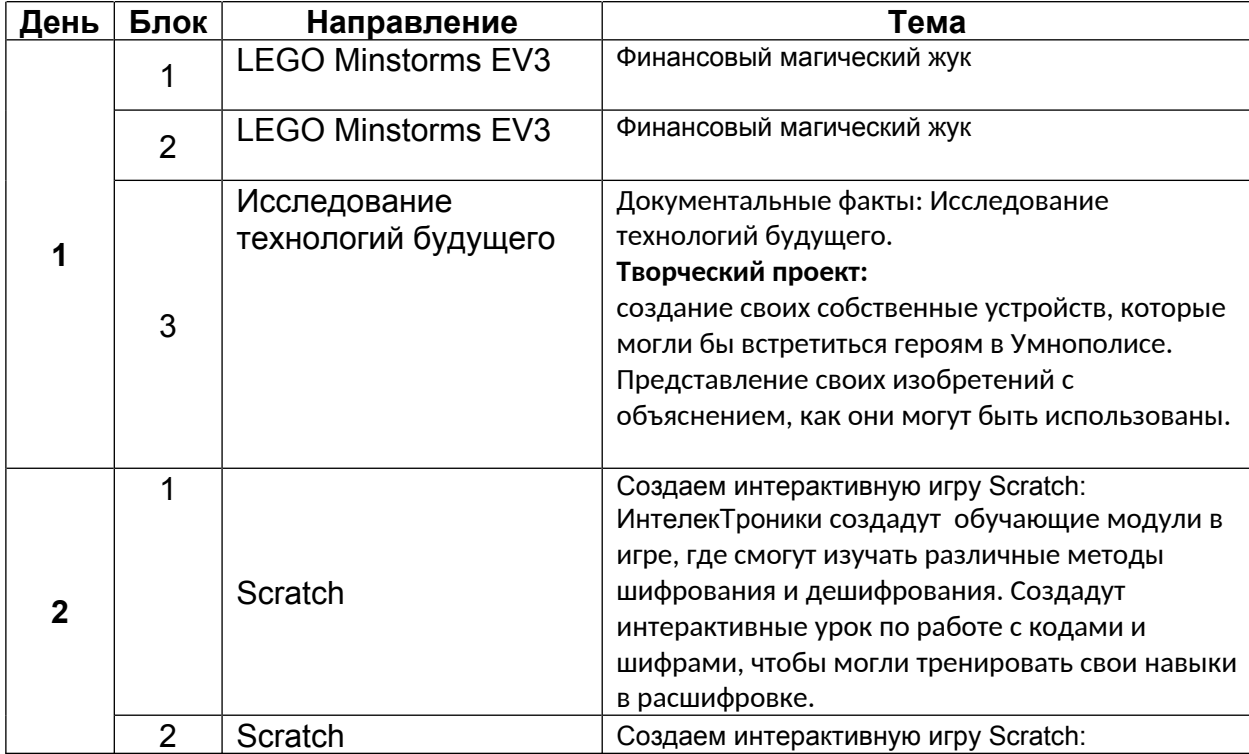

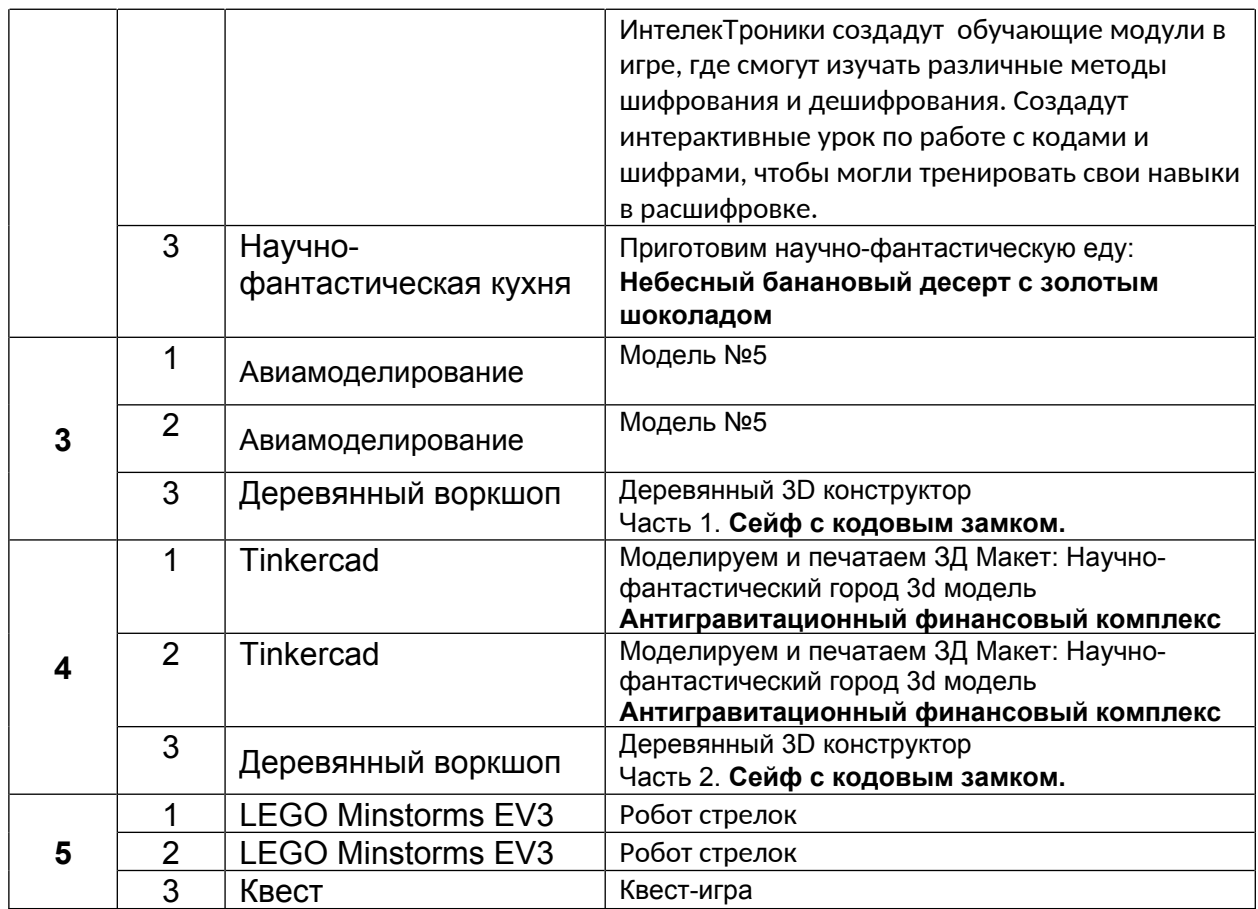

#### **УЧЕБНО-ТЕМАТИЧЕСКИЙ ПЛАН. МОДУЛЬ 10 «КОСМИЧЕСКИЕ ИСПЫТАНИЯ И РАКЕТНОЕ ПРИКЛЮЧЕНИЕ»**

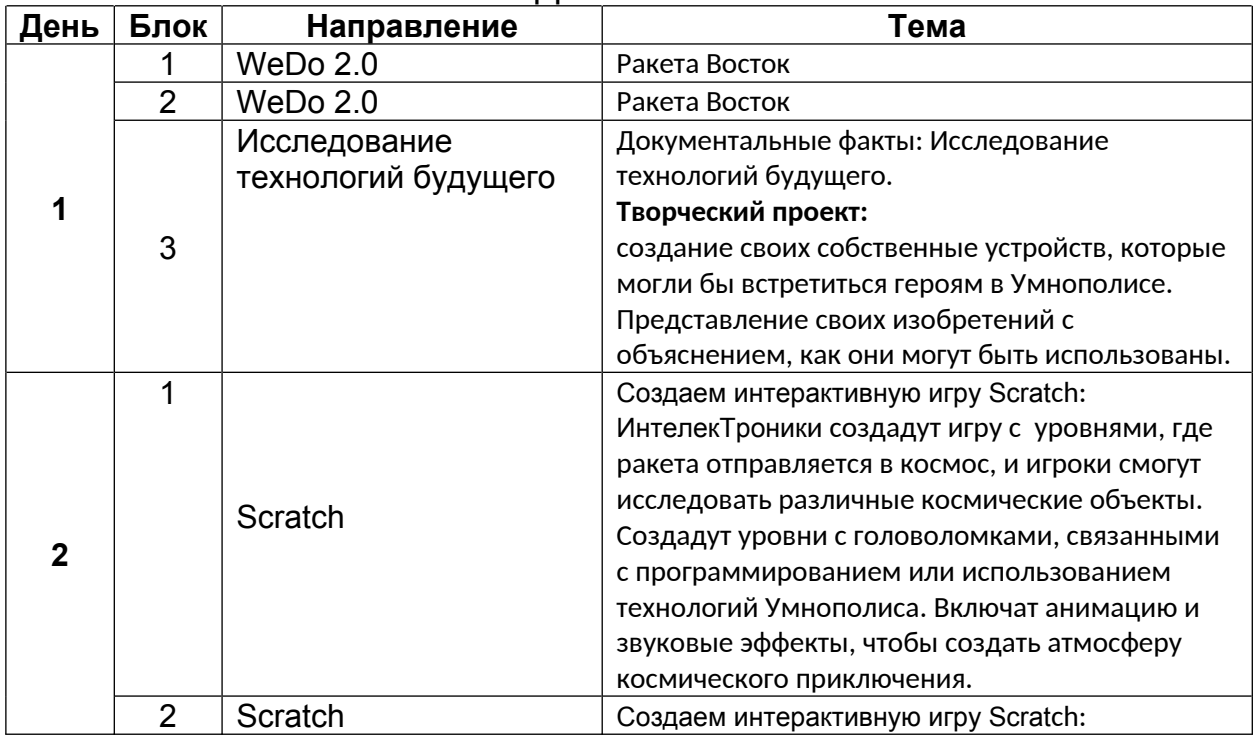

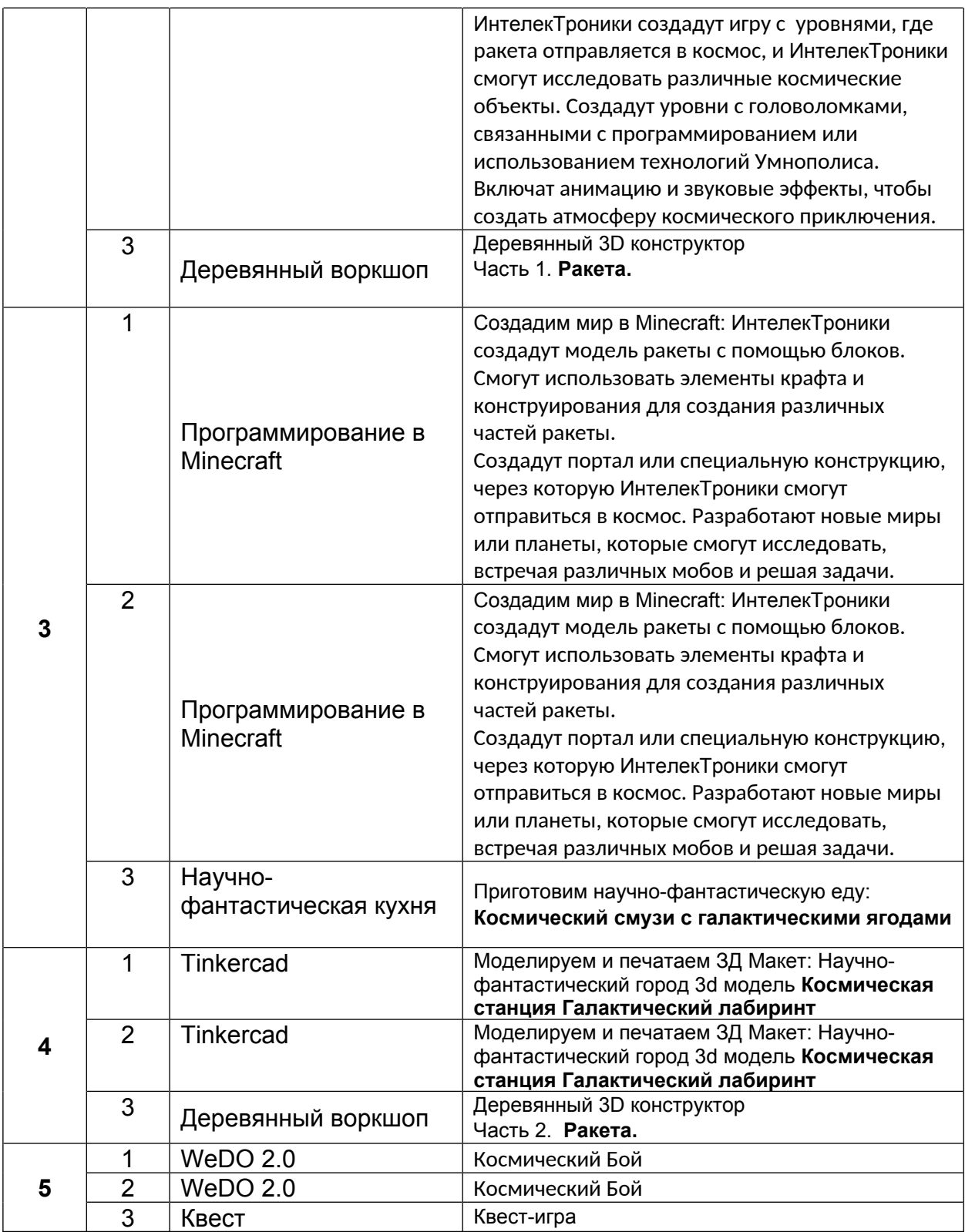

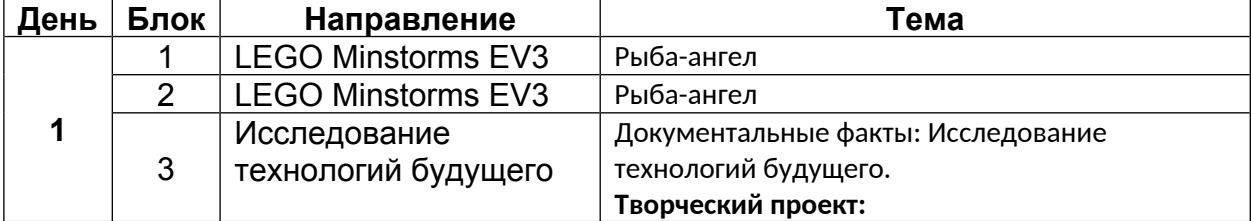

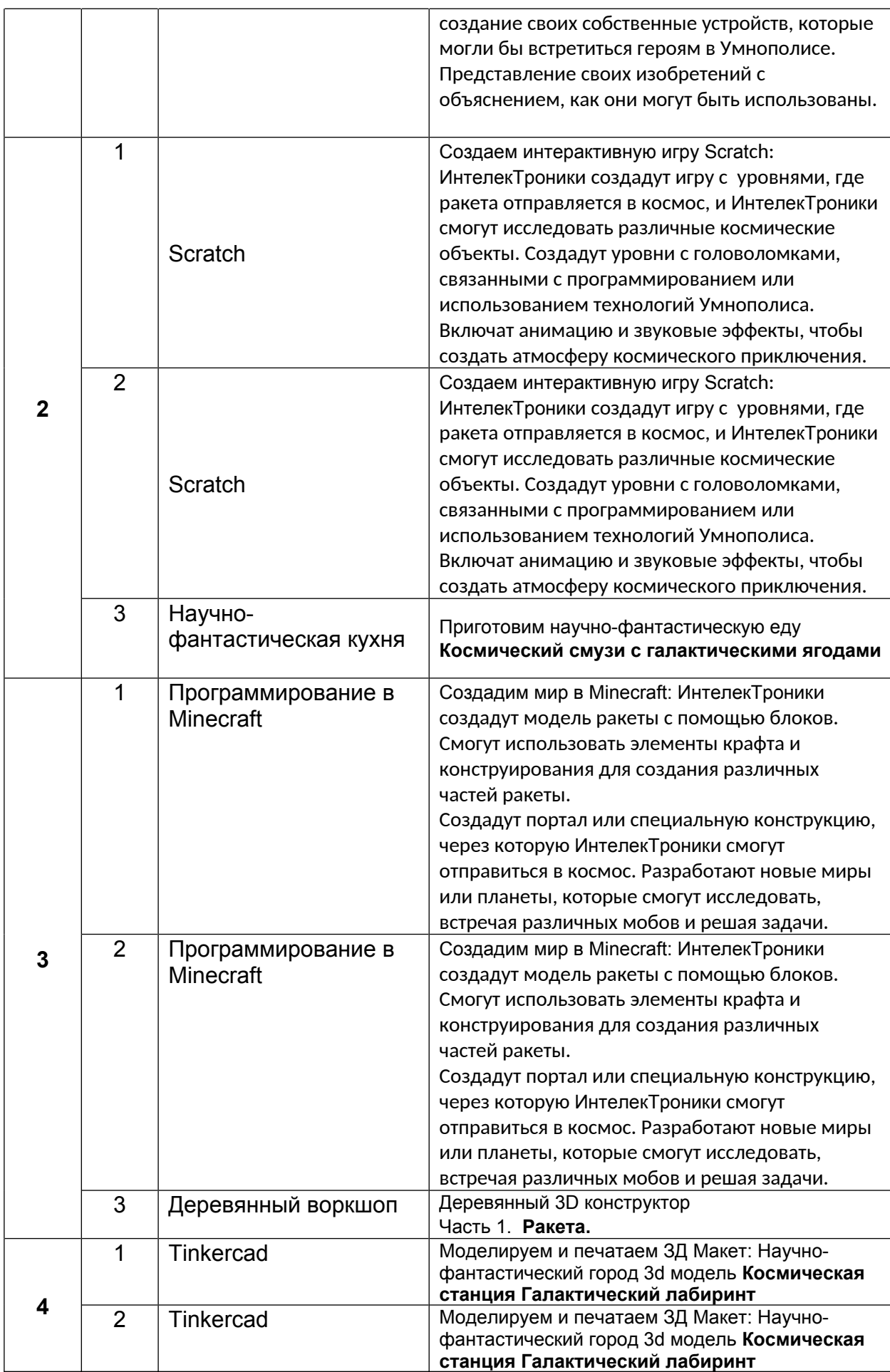

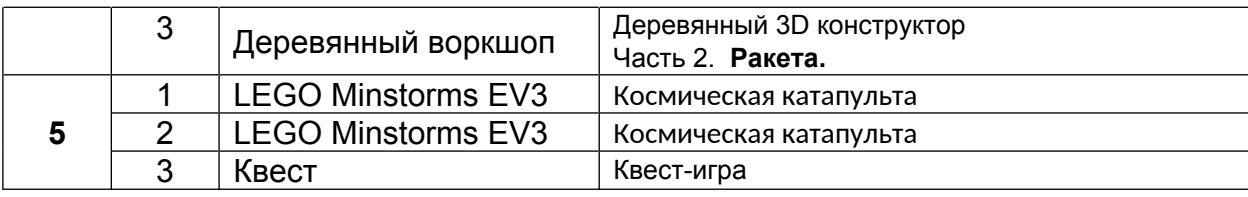

# **УЧЕБНО-ТЕМАТИЧЕСКИЙ ПЛАН.**

# **МОДУЛЬ 11 «ПУТЕШЕСТВИЕ ПО УМНОПОЛИСУ: ДРОН-РЕЙСИНГ»**

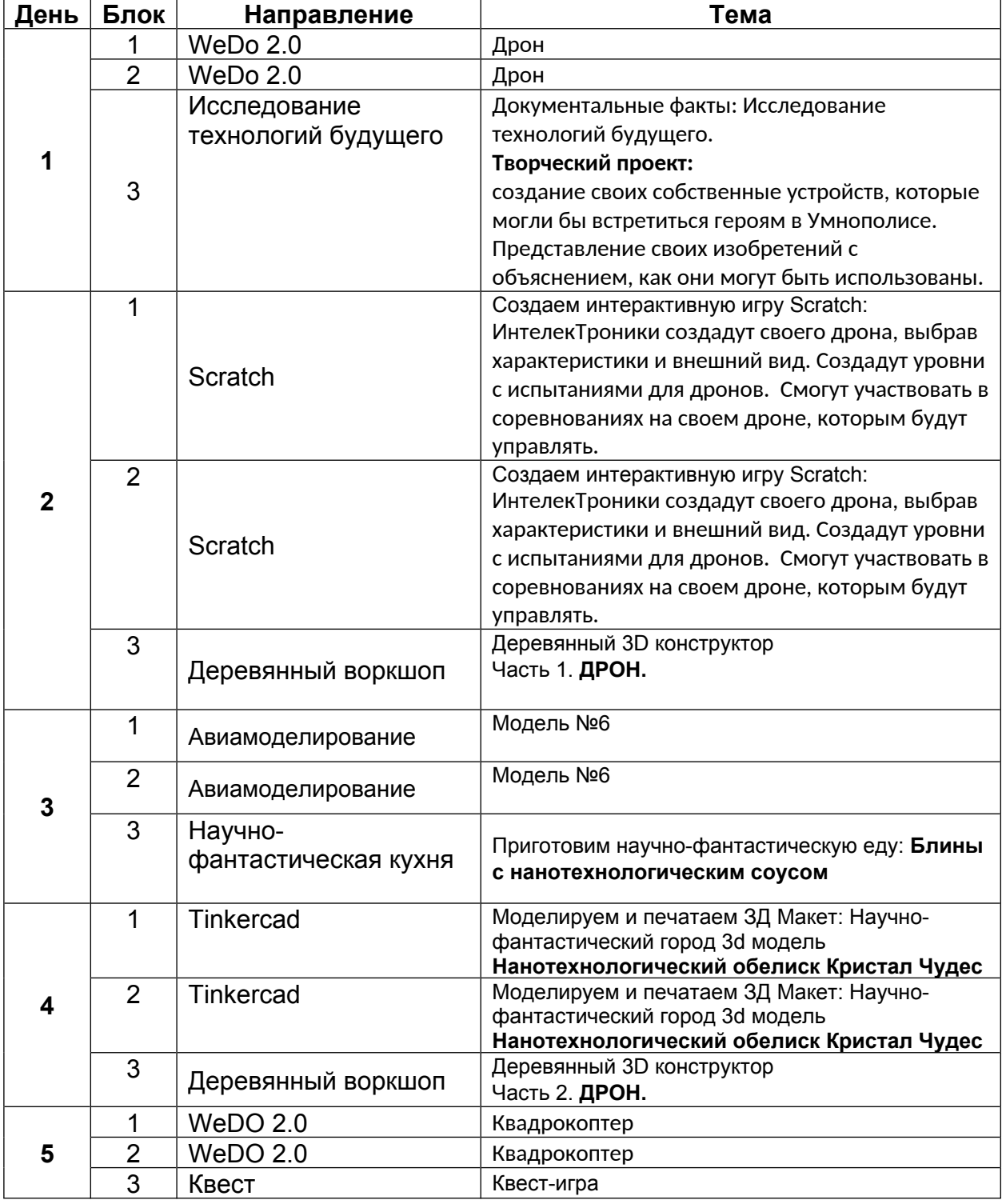

# МЛАДШАЯ ГРУППА

#### **УЧЕБНО-ТЕМАТИЧЕСКИЙ ПЛАН. МОДУЛЬ 12 «СРАЖЕНИЕ ЗА УМНОПОЛИС: БИТВА С ВИРУСАМИ»**

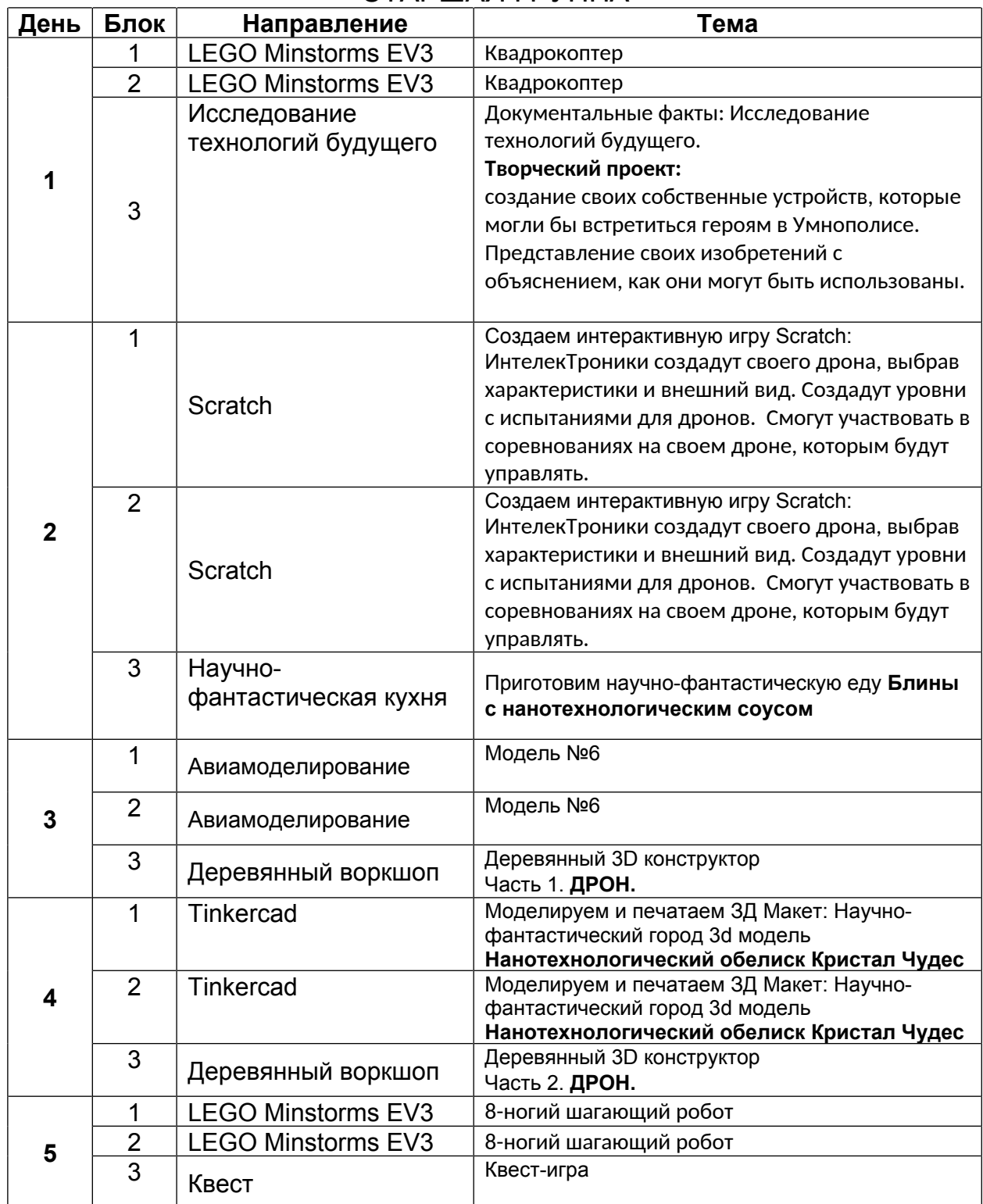

# СТАРШАЯ ГРУППА

٦

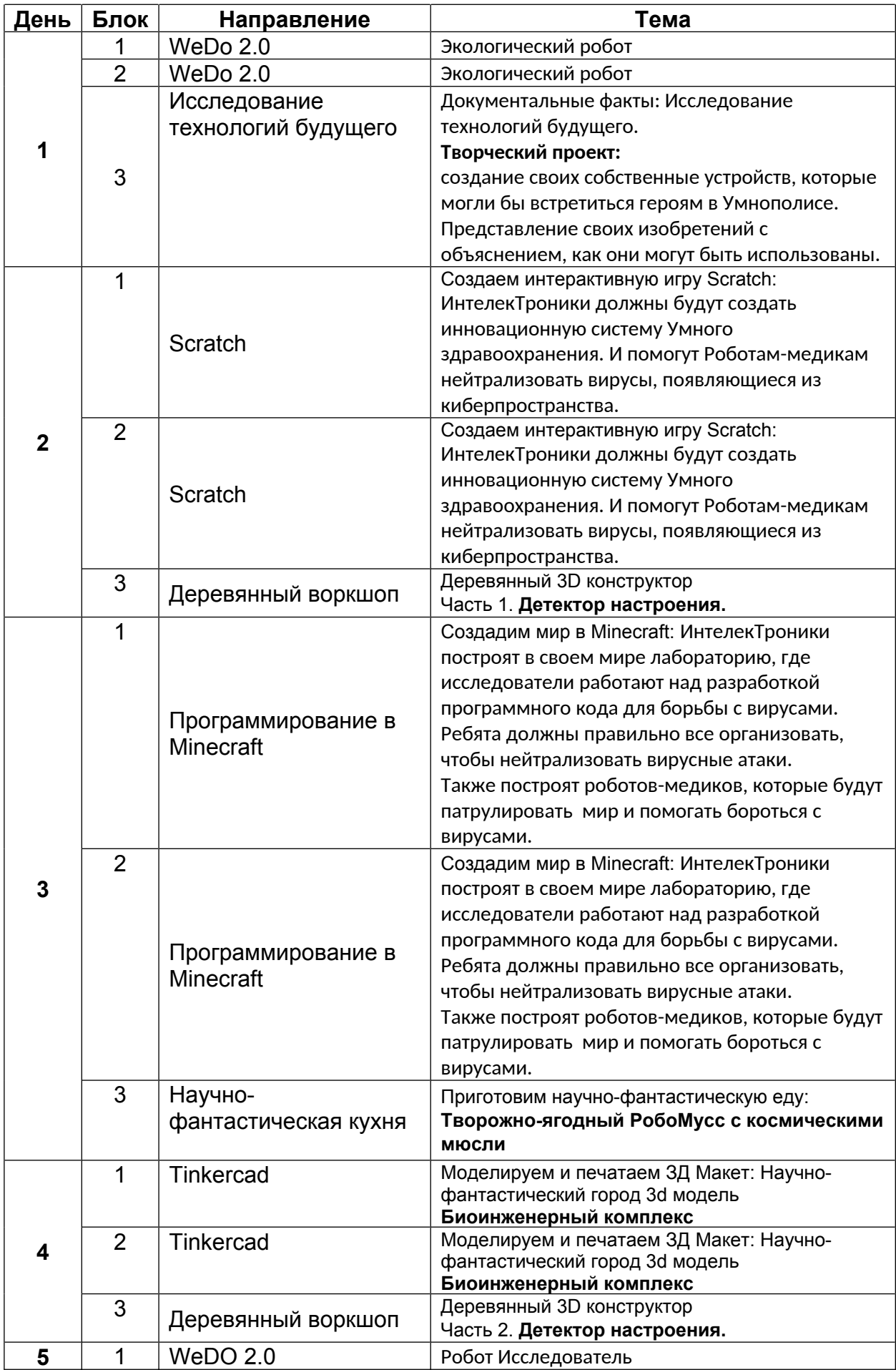

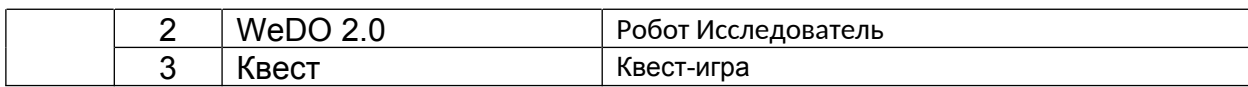

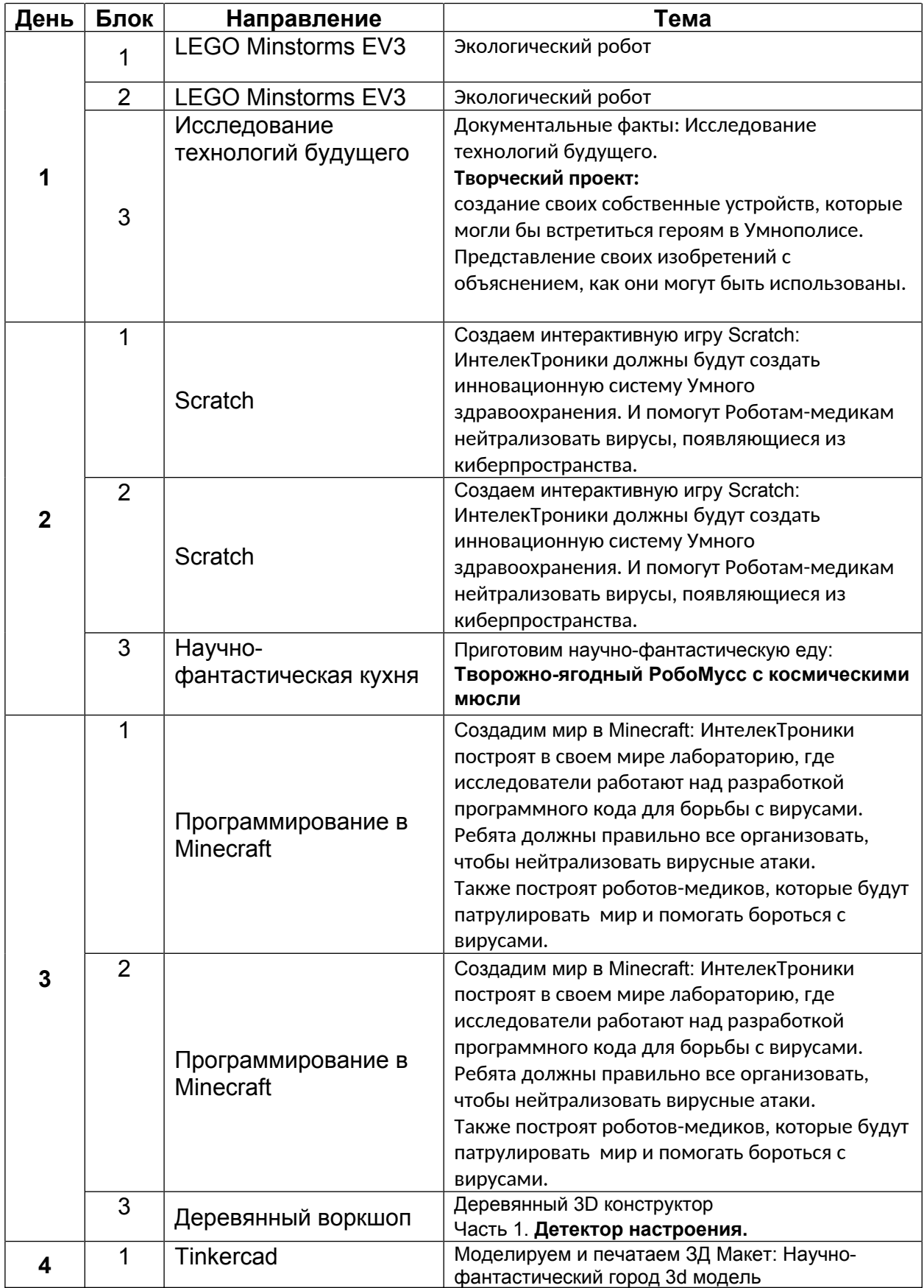

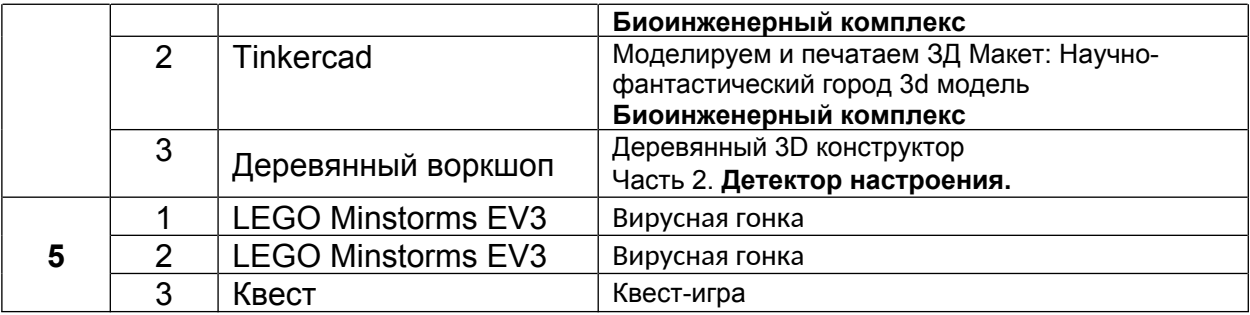

#### **УЧЕБНО-ТЕМАТИЧЕСКИЙ ПЛАН. МОДУЛЬ 13 «СРАЖЕНИЕ С КИБЕР-ПРЕСТУПНИКОМ: ТУРНИР И ФИНАЛЬНАЯ ДУЭЛЬ»**

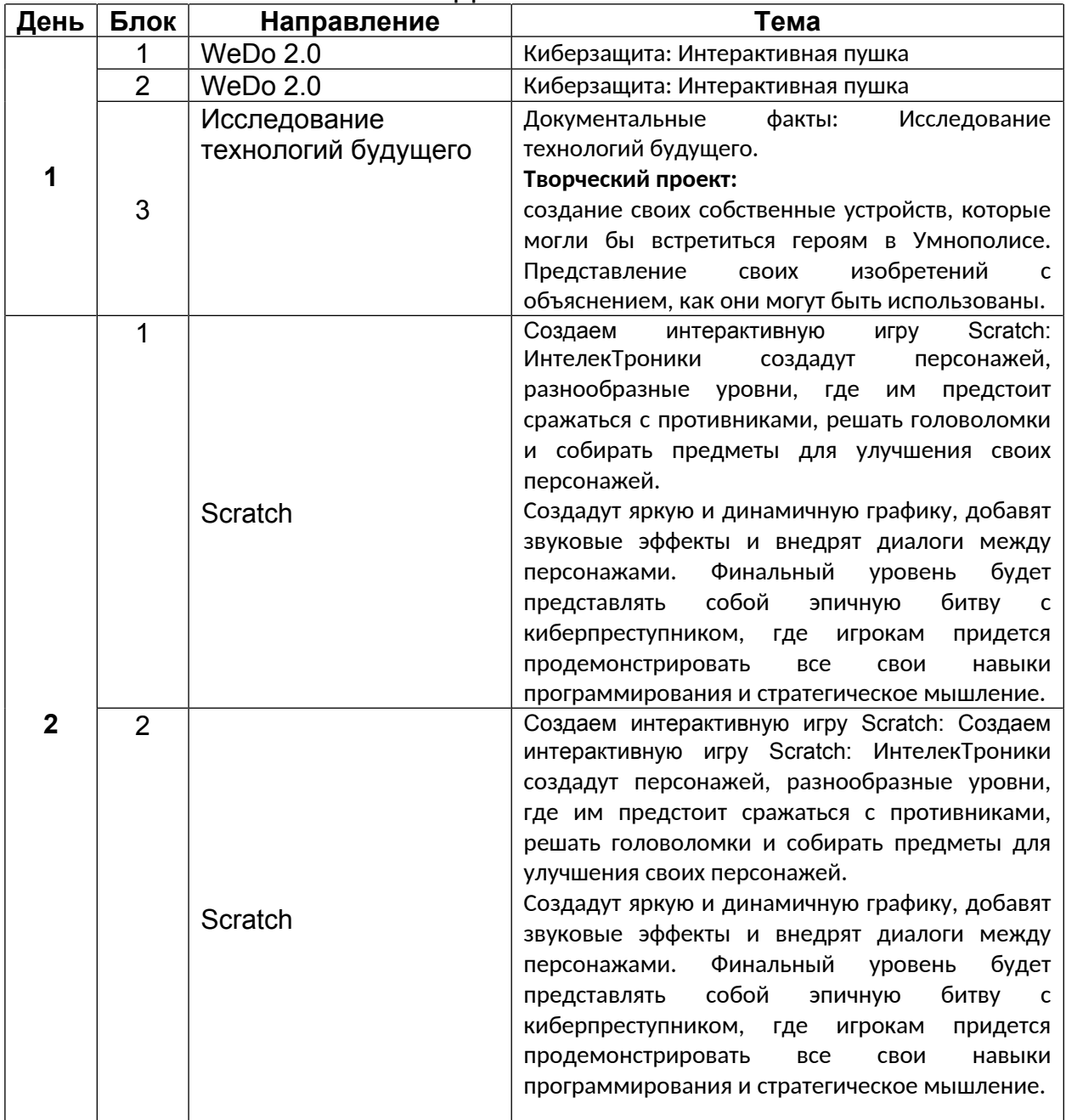

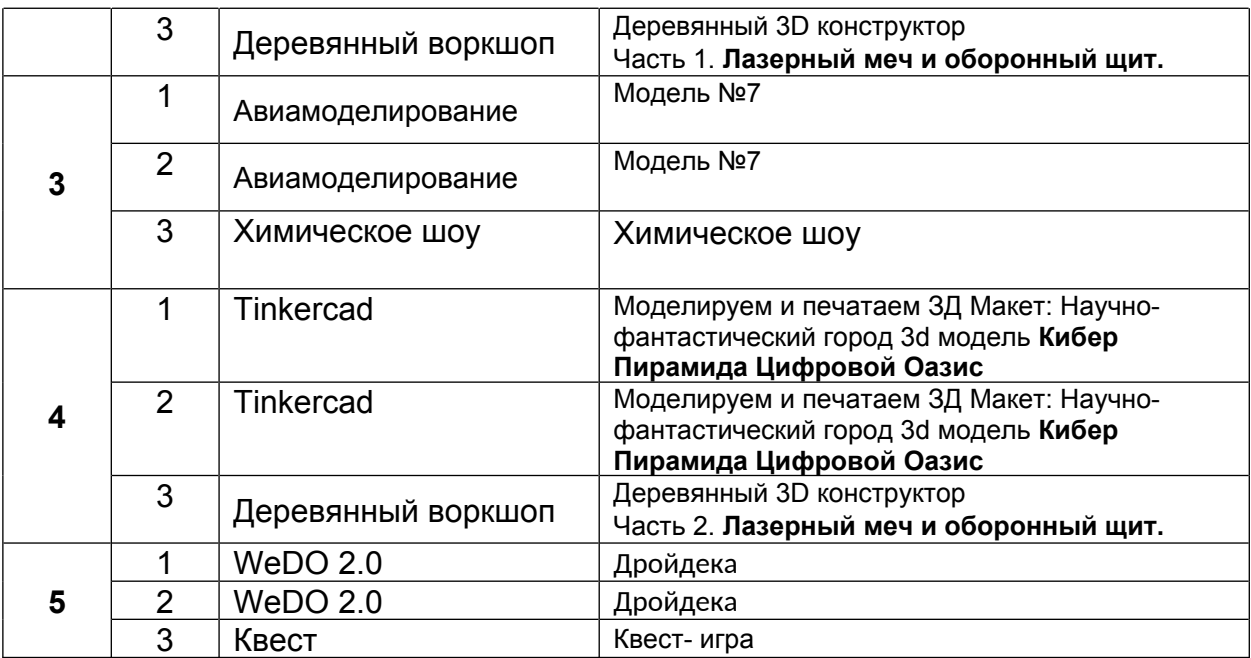

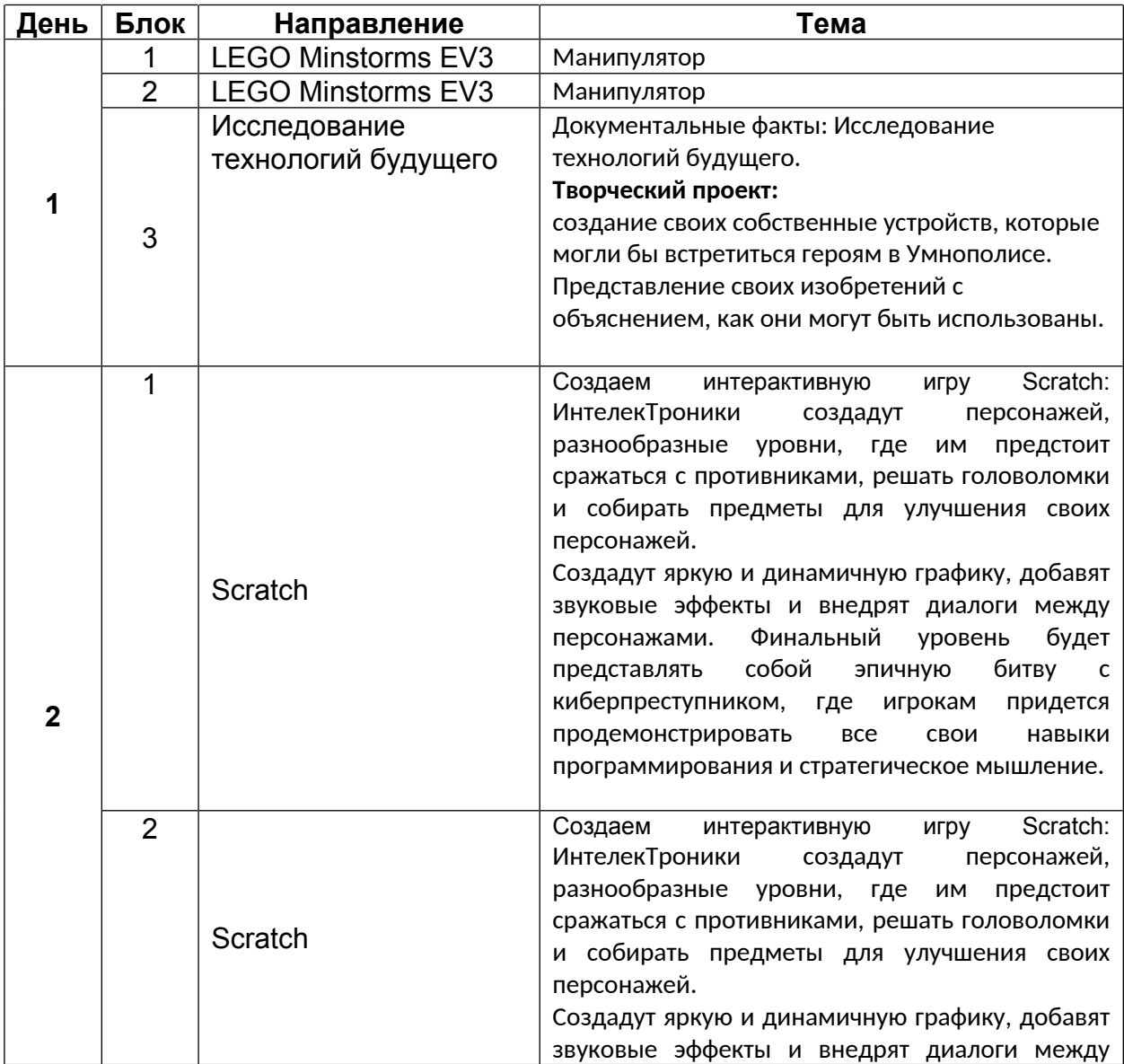

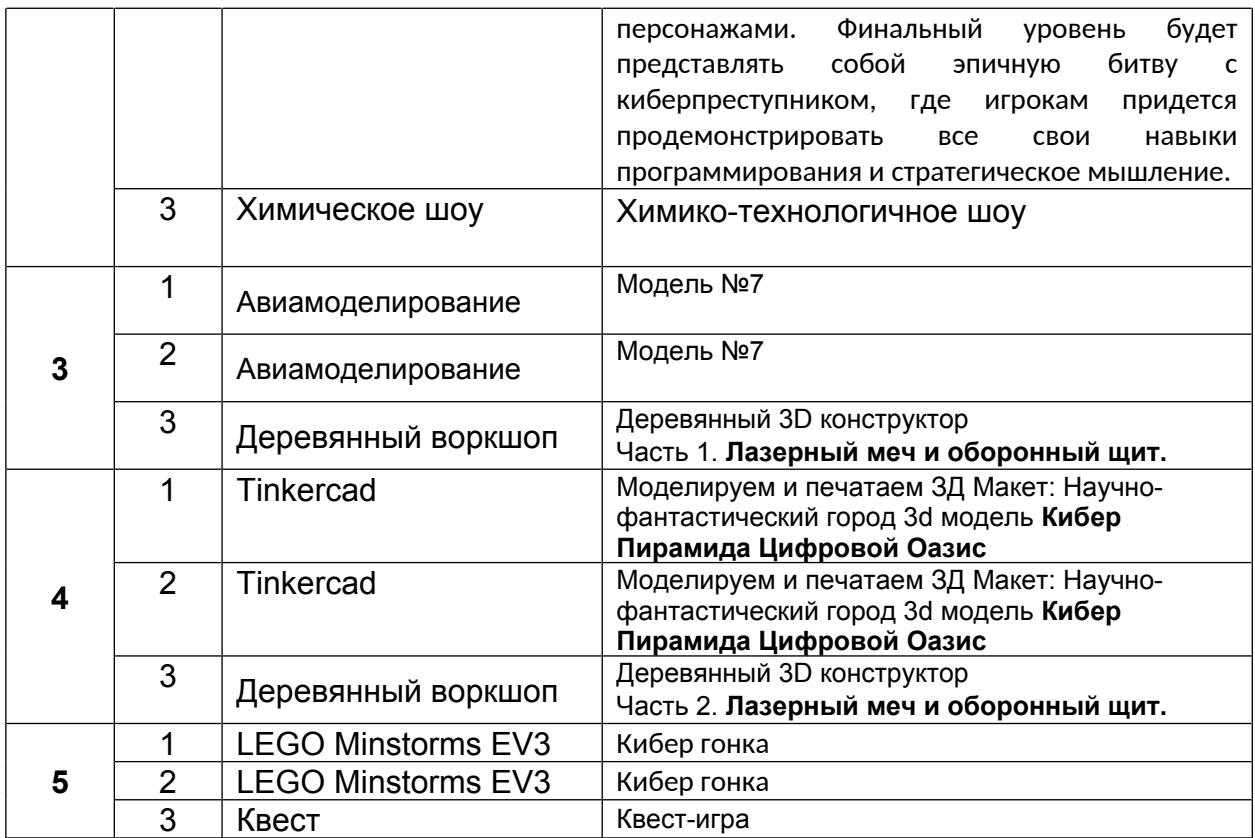